# Package 'emdi'

July 10, 2020

<span id="page-0-0"></span>Title Estimating and Mapping Disaggregated Indicators

Version 2.0.1

Date 2020-07-09

Description Functions that support estimating, assessing and mapping regional disaggregated indicators. So far, estimation methods comprise direct estimation, the model-based unit-level approach Empirical Best Prediction (see ``Small area estimation of poverty indicators'' by Molina and Rao (2010) <doi:10.1002/cjs.10051>), the area-level model (see ``Estimates of income for small places: An application of James-Stein procedures to Census Data'' by (Fay and Herriot 1979)  $<$ doi:10.1080/01621459.1979.10482505>) and various extensions of it (adjusted variance estimation methods, log and arcsin transformation, spatial, robust and measurement error models), as well as their precision estimates. The assessment of the used model is supported by a summary and diagnostic plots. For a suitable presentation of estimates, map plots can be easily created. Furthermore, results can easily be exported to excel. For a detailed description of the package and the methods used see ``The {R} Package {emdi} for Estimating and Mapping Regionally Disaggregated Indicators'' by Kreutzmann et al. (2019) <doi:10.18637/jss.v091.i07>.

**Depends**  $R (= 3.5.0)$ 

License GPL-2

URL <https://github.com/SoerenPannier/emdi>

LazyData true

Encoding UTF-8

Copyright inst/COPYRIGHTS

RoxygenNote 7.1.1

Imports nlme, moments, ggplot2, MuMIn, gridExtra, openxlsx, reshape2, graphics, stats, parallelMap, HLMdiag, parallel, boot, rgeos, maptools, MASS, readODS, formula.tools, saeRobust, spdep

Suggests testthat, R.rsp, simFrame, laeken

VignetteBuilder R.rsp

NeedsCompilation no

Author Sylvia Harmening [aut], Ann-Kristin Kreutzmann [aut], Soeren Pannier [aut, cre], Natalia Rojas-Perilla [aut], Nicola Salvati [aut], Timo Schmid [aut], Matthias Templ [aut], Nikos Tzavidis [aut], Nora Würz [aut]

Maintainer Soeren Pannier <soeren.pannier@fu-berlin.de>

Repository CRAN

Date/Publication 2020-07-10 15:20:18 UTC

# R topics documented:

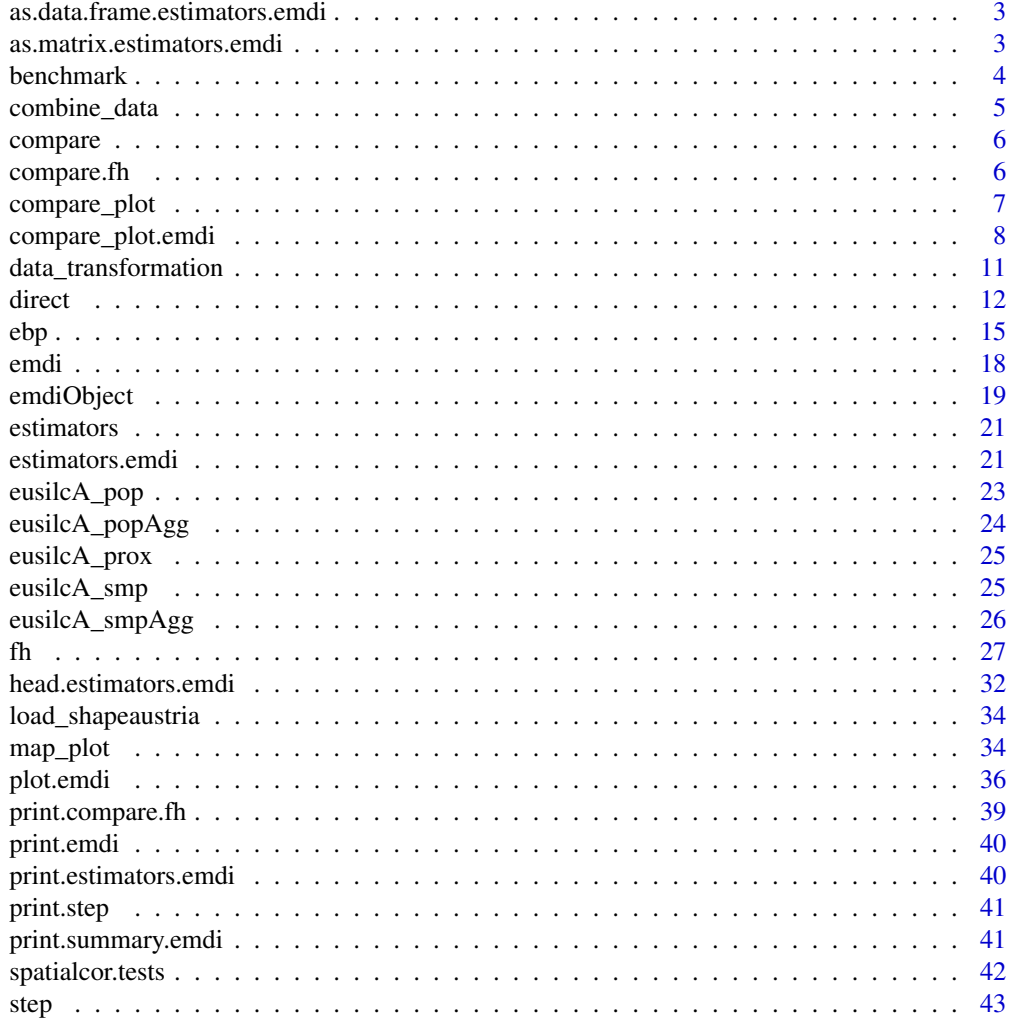

<span id="page-2-0"></span>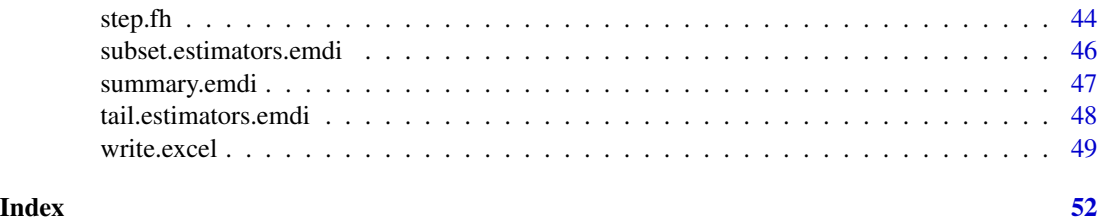

as.data.frame.estimators.emdi

*Transforms estimators.emdi objects into a dataframe object*

# Description

Transforms estimators.emdi objects into a dataframe object

# Usage

## S3 method for class 'estimators.emdi' as.data.frame(x, ...)

# Arguments

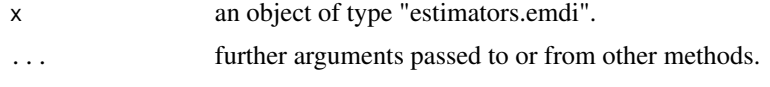

as.matrix.estimators.emdi

*Transforms estimators.emdi objects into a matrix object*

# Description

Transforms estimators.emdi objects into a matrix object

#### Usage

```
## S3 method for class 'estimators.emdi'
as.matrix(x, \ldots)
```
# Arguments

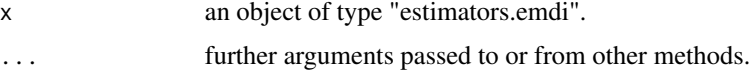

<span id="page-3-1"></span><span id="page-3-0"></span>

# Description

This function benchmarks the EBLUP estimates of an area-level model.

#### Usage

```
benchmark(object, benchmark, share, type = "raking", overwrite = FALSE)
```
# Arguments

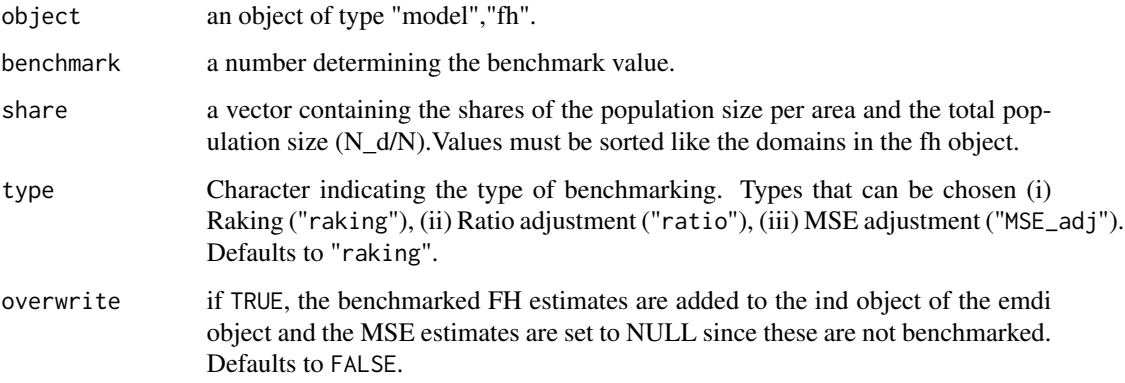

# Details

The benchmarking algorithm only works, if FH estimates are available. The type "MSE\_adj" only works, if MSE estimates are available. If overwrite is set to TRUE, the emdi object is returned, but the benchmarked FH estimates are added to the ind object of the emdi object and the MSE estimates are set to NULL since these are not benchmarked.

# Value

A data frame containing a domain indicator (Domain), direct estimates (Direct), point predictions (FH), benchmarked point predictions (FH\_Bench) and a variable indicating out-of-sample domains Out (1 for out-of-sample, 0 for in-sample) . If overwrite is set to TRUE, the fh object is returned, but the point predictions of the ind data frame are substituted by the benchmarked results.

# References

Datta,G. S., Ghosh, M., Steorts, R. and Maples, J. (2010) Bayesian benchmarking with applications to small area estimation. Test, 20, 574–588.

# <span id="page-4-0"></span>combine\_data 5

# Examples

```
# Loading data - population and sample data
data("eusilcA_popAgg")
data("eusilcA_smpAgg")
# Combine sample and population data
combined_data <- combine_data(pop_data = eusilcA_popAgg, pop_domains = "Domain",
                             smp_data = eusilcA_smpAgg, smp_domains = "Domain")
# Estimate Fay-Herriot model
fh_std <- fh(fixed = Mean ~ cash + self_empl, vardir = "Var_Mean",
combined_data = combined_data, domains = "Domain", method = "ml",
MSE = TRUE)
# Benchmark the point estimates
# Example 1: Receive data frame with point estimates and their benchmarked results
fh_bench <- benchmark(fh_std, benchmark = 20140.09,
share = eusilcA_popAgg$ratio_n, type = "ratio")
# Example 2: Add benchmarked results to fh object
fh_bench <- benchmark(fh_std, benchmark = 20140.09,
share = eusilcA_popAgg$ratio_n, type = "ratio", overwrite = TRUE)
```
combine\_data *Combines sample and population data*

# Description

This function combines different data sets.

#### Usage

combine\_data(pop\_data, pop\_domains, smp\_data, smp\_domains)

# Arguments

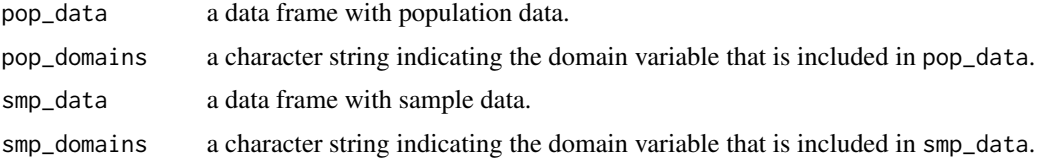

# Value

a combined data set.

<span id="page-5-2"></span><span id="page-5-0"></span>

#### Description

Function compare is a generic function used to assess the quality of the model-based estimates by comparing them with the direct estimates.

#### Usage

compare(model, ...)

#### Arguments

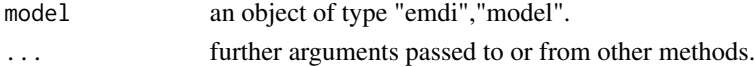

# Value

The return of compare depends on the class of its argument. The documentation of particular methods gives detailed information about the return of that method.

<span id="page-5-1"></span>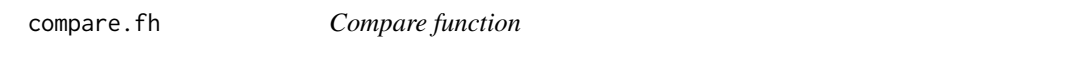

# Description

Method compare.fh assesses the quality of the model-based estimates by comparing them with the direct estimates based on a goodness-of-fit test proposed by Brown et al. (2001) and by computing the correlation between the regression-synthetic part of the Fay-Herriot model and the direct estimates.

#### Usage

```
## S3 method for class 'fh'
compare(model, ...)
```
#### Arguments

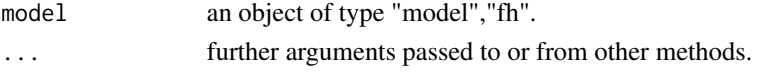

# Value

The null hypothesis, the value W of the test statistic, the degrees of freedom and the p value of the Brown test; and the correlation coefficient of the synthetic part and the direct estimator (Chandra et al. 2015).

# <span id="page-6-0"></span>compare\_plot 7

# References

Brown, G., R. Chambers, P. Heady, and D. Heasman (2001). Evaluation of small area estimation methods: An application to unemployment estimates from the UK LFS. Symposium 2001 - Achieving Data Quality in a Statistical Agency: A Methodological Perspective, Statistics Canada.

Chandra, H., Salvati, N. and Chambers, R. (2015), A Spatially Nonstationary Fay-Herriot Model for Small Area Estimation, Journal of the Survey Statistics and Methodology, 3, 109-135.

<span id="page-6-1"></span>compare\_plot *Shows plots for the comparison of estimates*

# Description

Function compare\_plot is a generic function used to produce plots comparing point and existing MSE/CV estimates of direct and model-based estimation for all indicators or a selection of indicators.

# Usage

```
compare_plot(
 model,
 direct,
  indicator = "all",
 MSE = FALSE,CV = FALSE,label = "orig",color = c("blue", "lightblue3"),
  shape = c(16, 16),
  line_type = c("solid", "solid"),
  gg_theme = NULL,
  ...
)
```
#### Arguments

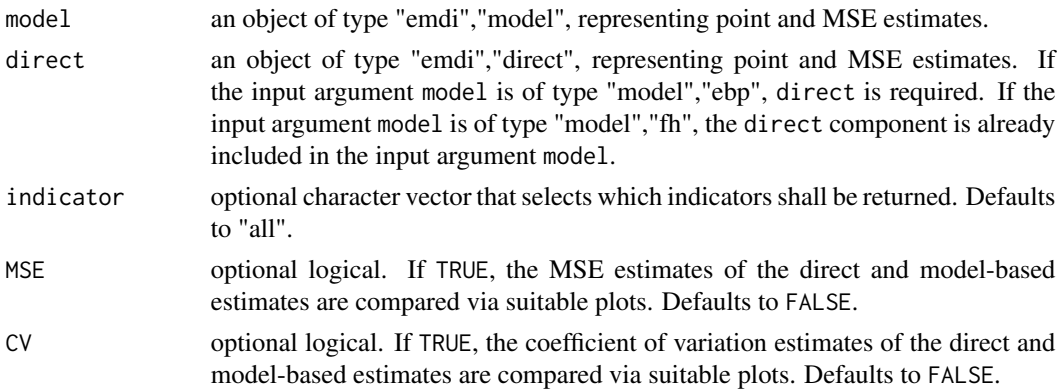

<span id="page-7-0"></span>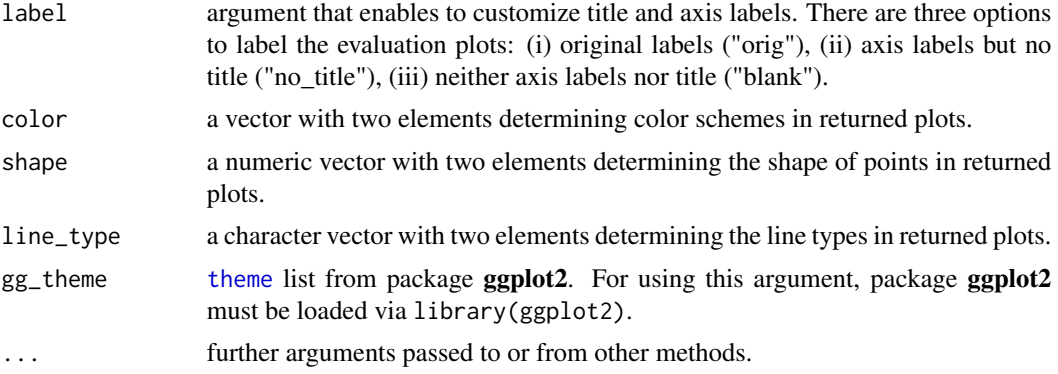

# Details

Since all of the comparisons need a direct estimator, the plots are only created for in-sample domains. For the new package version (2.0.1), the order of the input arguments direct and model has been changed. In this version, it is still possible to use the old order because the arguments are swapped internally. From the next package version on, it will no longer be possible.

#### Value

Plots comparing direct and model-based estimators for each selected indicator obtained by [ggplot](#page-0-0).

# See Also

[emdiObject](#page-18-1), [direct](#page-11-1), [ebp](#page-14-1), [fh](#page-26-1)

<span id="page-7-1"></span>compare\_plot.emdi *Shows plots for the comparison of estimates*

# Description

Method compare\_plot.emdi produce plots comparing point and existing MSE/CV estimates of direct and model-based estimation for all indicators or a selection of indicators for objects of type "emdi". The direct and model-based point estimates are compared by a scatter plot and a line plot for each selected indicator. If the input arguments MSE and CV are set to TRUE, two extra plots are created, respectively: the MSE/CV estimates of the direct and model-based estimates are compared by boxplots and scatter plots.

# Usage

```
## S3 method for class 'emdi'
compare_plot(
 model = NULL,direct = NULL,
  indicator = "all",
 MSE = FALSE,
```
# <span id="page-8-0"></span>compare\_plot.emdi 9

```
CV = FALSE,label = "orig",color = c("blue", "lightblue3"),shape = c(16, 16),
 line_type = c("solid", "solid"),
  gg_theme = NULL,
  ...
\mathcal{L}
```
# Arguments

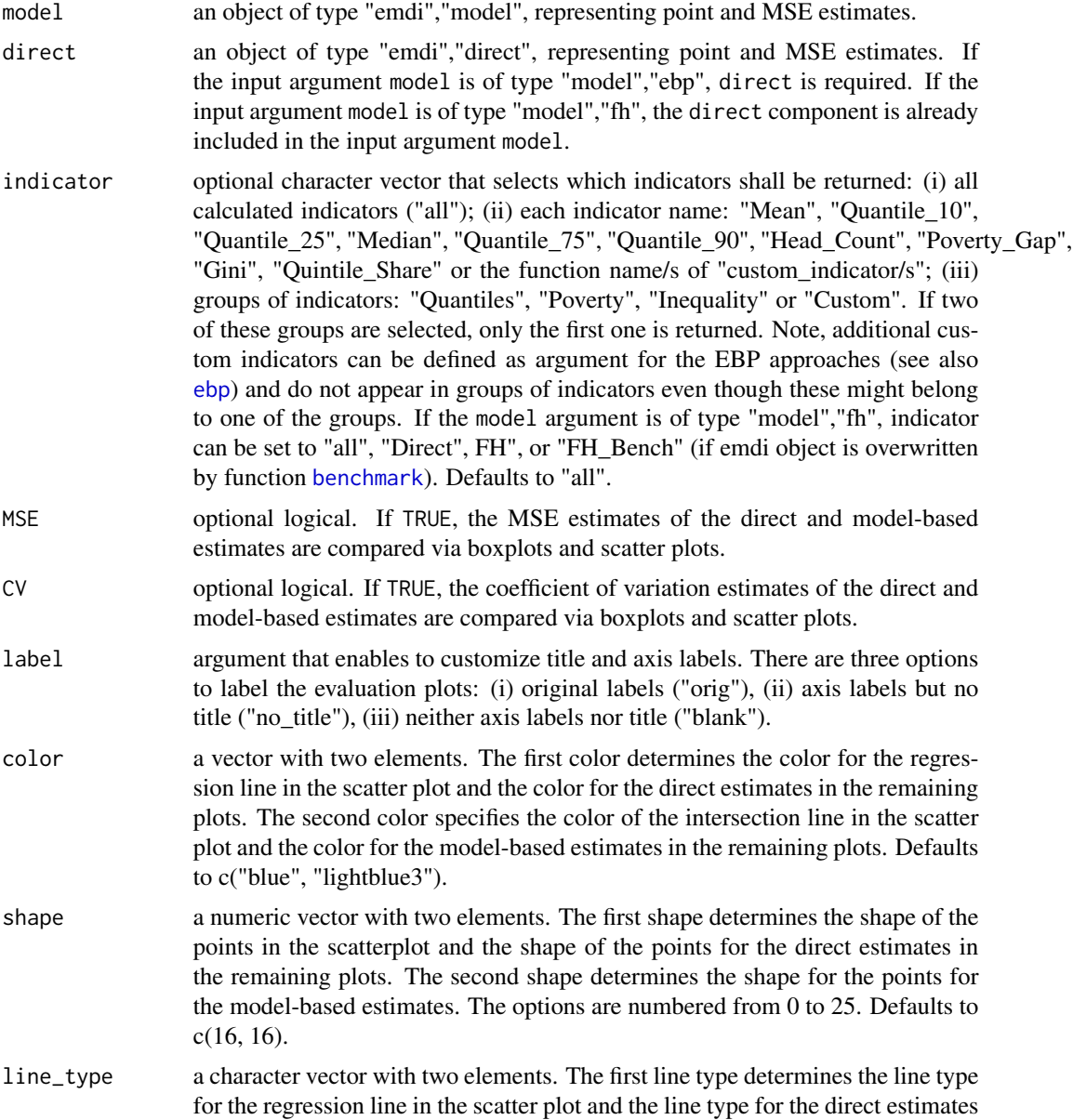

<span id="page-9-0"></span>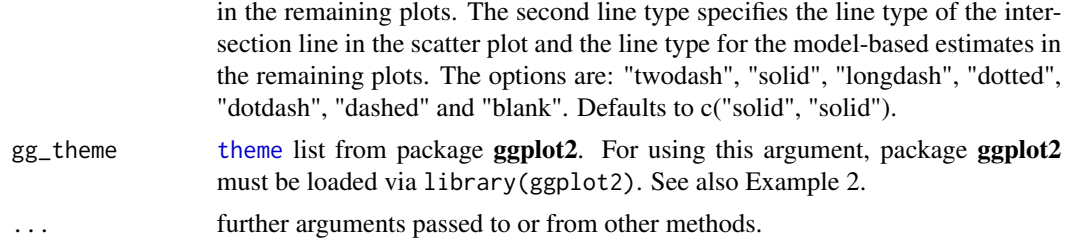

## Details

Since all of the comparisons need a direct estimator, the plots are only created for in-sample domains. For the new package version (2.0.1), the order of the input arguments direct and model has been changed. In this version, it is still possible to use the old order because the arguments are swapped internally. From the next package version on it will no longer be possible.

# Value

A scatter plot and a line plot comparing direct and model-based estimators for each selected indicator obtained by [ggplot](#page-0-0). If the input arguments MSE and CV are set to TRUE two extra plots are created, respectively: the MSE/CV estimates of the direct and model-based estimates are compared by boxplots and scatter plots.

# See Also

[emdiObject](#page-18-1), [direct](#page-11-1), [ebp](#page-14-1), [fh](#page-26-1)

# Examples

```
# Examples for comparisons of direct estimates and models of type ebp
```

```
# Loading data - population and sample data
data("eusilcA_pop")
data("eusilcA_smp")
```

```
# Generation of two emdi objects
emdi_model <- ebp(fixed = eqIncome ~ gender + eqsize + cash +
self_empl + unempl_ben + age_ben + surv_ben + sick_ben + dis_ben + rent +
fam\_allow + house\_allow + cap_inv + tax\_adj, pop\_data = eusilcA\_pop,pop_domains = "district", smp_data = eusilcA_smp, smp_domains = "district",
threshold = function(y){0.6 * median(y)}, L = 50, MSE = TRUE,
na.rm = TRUE, cpus = 1)emdi_direct <- direct(y = "eqIncome", smp_data = eusilcA_smp,
smp_domains = "district", weights = "weight", threshold = 11161.44,
var = TRUE, boot_type = "naive", B = 50, seed = 123, na.rm = TRUE)
# Example 1: Receive first overview
compare_plot(model = emdi_model, direct = emdi_direct)
```
# Example 2: Change plot theme

```
library(ggplot2)
compare_plot(emdi_model, emdi_direct, indicator = "Median",
gg_theme = theme(axis.line = element_line(size = 3, colour = "grey80"),
plot.background = element_rect(fill = "lightblue3"),
legend.position = "none"))
# Example for comparison of direct estimates and models of type fh
# Loading data - population and sample data
data("eusilcA_popAgg")
data("eusilcA_smpAgg")
# Combine sample and population data
combined_data <- combine_data(pop_data = eusilcA_popAgg, pop_domains = "Domain",
                              smp_data = eusilcA_smpAgg, smp_domains = "Domain")
# Generation of the emdi object
fh_std <- fh(fixed = Mean ~ cash + self_empl, vardir = "Var_Mean",
             combined_data = combined_data, domains = "Domain", method = "ml",
             MSE = TRUE)
# Example 3: Receive first overview
compare_plot(fh_std)
# Example 4: Compare also MSE and CV estimates
compare_plot(fh_std, MSE = TRUE, CV = TRUE)
```
data\_transformation *Tranforms dependent variables*

# Description

Function data\_transformation transforms the dependent variable from the formula object fixed in the given sample data set. Thus, it returns the original sample data set with transformed dependent variable. For the transformation three types can be chosen, particularly no, natural log and Box-Cox transformation.

#### Usage

```
data_transformation(fixed, smp_data, transformation, lambda)
```
# Arguments

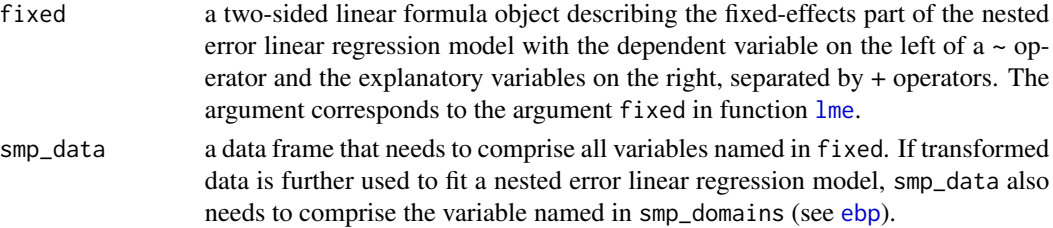

<span id="page-11-0"></span>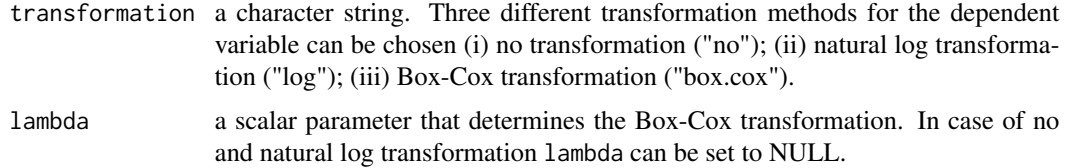

# Details

For the natural log and Box-Cox transformation the dependent variable is shifted such that all values are greater than zero since the transformations are not applicable for values equal to or smaller than zero. The shift is calculated as follows:

 $shift = |min(y)| + 1$  if  $min(y) < = 0$ 

Function data\_transformation works as a wrapper function. This means that the function manages the selection of the three different transformation functions no\_transform, log\_transform and box\_cox.

#### Value

a named list with two elements, a data frame containing the data set with transformed dependent variable (transformed\_data) and a shift parameter shift if present. In case of no transformation, the original data frame is returned and the shift parameter is NULL.

#### See Also

[lme](#page-0-0)

# Examples

```
# Loading data - sample data
data("eusilcA_smp")
```
# Transform dependent variable in sample data with Box-Cox transformation transform\_data <- data\_transformation(eqIncome ~ gender + eqsize + cash + self\_empl + unempl\_ben + age\_ben + surv\_ben + sick\_ben + dis\_ben + rent + fam\_allow + house\_allow + cap\_inv + tax\_adj, eusilcA\_smp, "box.cox", 0.7)

<span id="page-11-1"></span>direct *Direct estimation of disaggregated indicators*

#### **Description**

Function direct estimates indicators only based on sample information. The variance is estimated via a naive or calibrated bootstrap. The estimation is adapted from the estimation of direct indicators in package laeken.

<span id="page-12-0"></span>direct and the contract of the contract of the contract of the contract of the contract of the contract of the contract of the contract of the contract of the contract of the contract of the contract of the contract of the

# Usage

```
direct(
 y,
 smp_data,
 smp_domains,
 weights = NULL,
 design = NULL,
  threshold = NULL,
 var = FALSE,boot_type = "naive",
 B = 50,seed = 123,
 X_calib = NULL,
 totals = NULL,
 custom_indicator = NULL,
 na.rm = FALSE
)
```
# Arguments

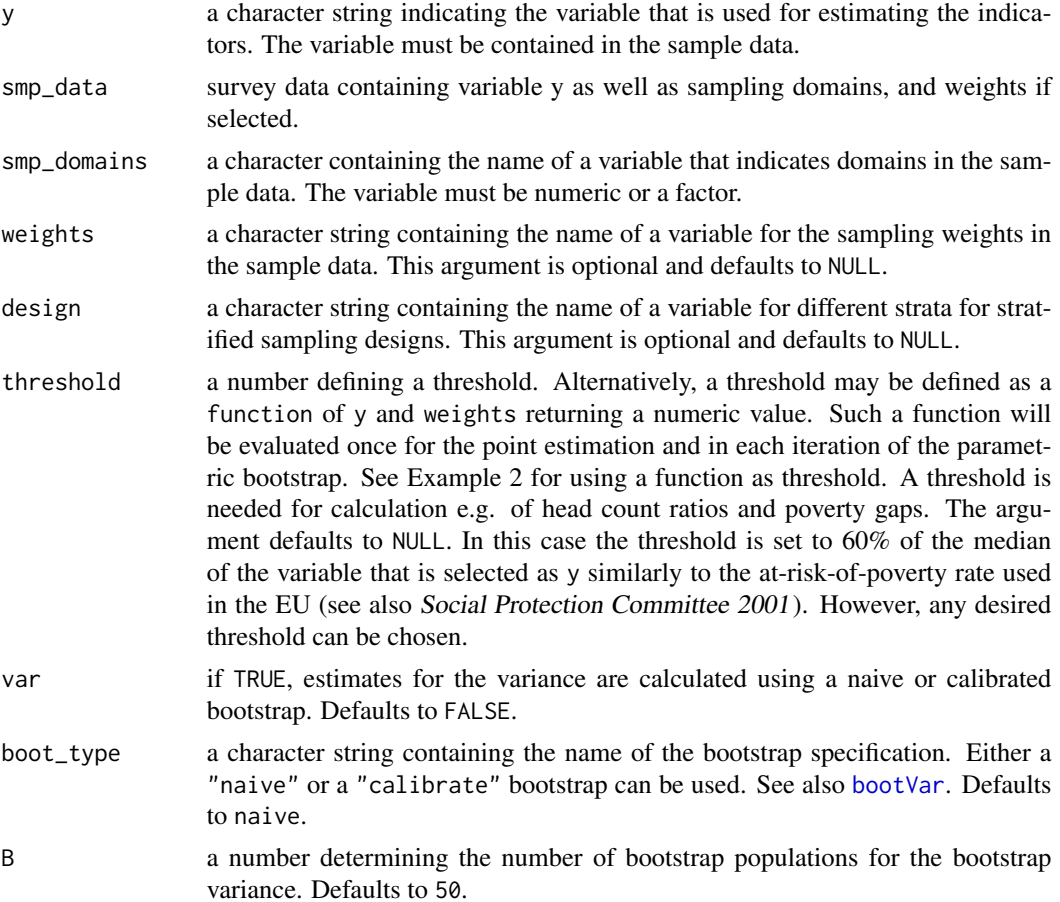

<span id="page-13-0"></span>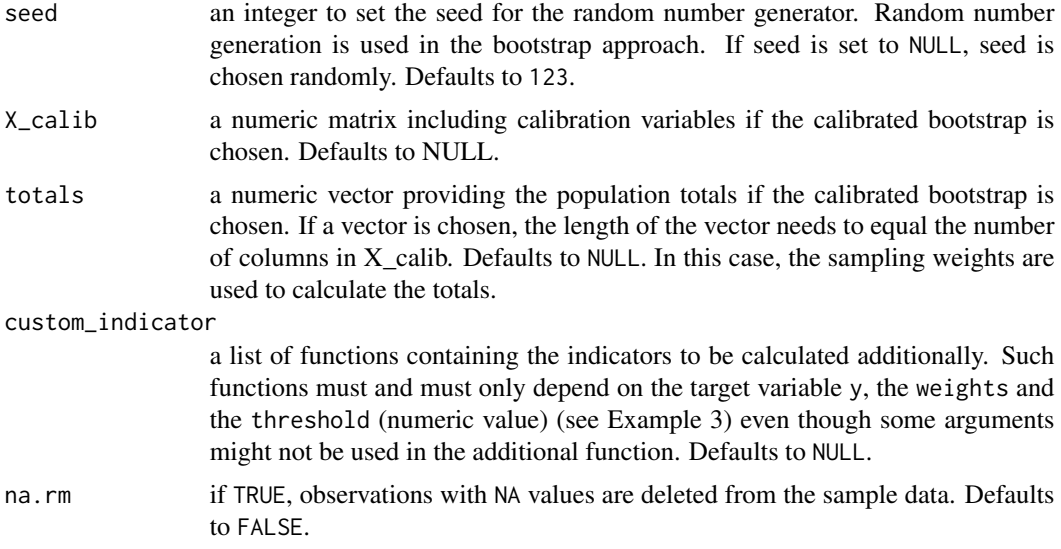

# Details

The set of predefined indicators includes the mean, median, four further quantiles (10%, 25%, 75% and 90%), head count ratio, poverty gap, Gini coefficient and the quintile share ratio.

#### Value

An object of class "emdi", "direct" that provides direct estimators for regional disaggregated indicators and optionally corresponding variance estimates. Generic functions such as [compare\\_plot](#page-6-1), [estimators](#page-20-1), [print](#page-0-0) and [summary](#page-0-0) have methods that can be used to obtain further information. See [emdiObject](#page-18-1) for descriptions of components of objects of class "emdi".

# References

Alfons, A. and Templ, M. (2013). Estimation of Social Exclusion Indicators from Complex Surveys: The R Package laeken. Journal of Statistical Software, 54(15), 1-25.

Social Protection Committee (2001). Report on Indicators in the Field of Poverty and Social Exclusions, Technical Report, European Union.

# See Also

[emdiObject](#page-18-1), [lme](#page-0-0), [estimators.emdi](#page-20-2), [print.emdi](#page-39-1), [summary.emdi](#page-46-1)

```
# Loading sample data
data("eusilcA_smp")
# Example 1: Without weights and naive bootstrap
emdi_direct <- direct(y = "eqIncome", smp_data = eusilcA_smp,
```

```
smp_domains = "district", weights = "weight", threshold = 11064.82, var = TRUE,
boot_type = "naive", B = 50, seed = 123, X_calib = NULL, totals = NULL,
na.rm = TRUE)
# Example 2: With function as threshold
emdi_direct <- direct(y = "eqIncome", smp_data = eusilcA_smp,
smp_domains = "district", weights = "weight", threshold =
function(y, weights){0.6 * laeken::weightedMedian(y, weights)}, na.rm = TRUE)
# Example 3: With custom indicators
emdi_direct <- direct(y = "eqIncome", smp_data = eusilcA_smp,
smp_domains = "district", weights = "weight", threshold = 10859.24,
var = TRUE, boot_type = "naive", B = 50, seed = 123, X_calib = NULL,
totals = NULL, custom_indicator = list(my_max = function(y, weights,threshold({max(y)}, {my\_min = function(y, weights, threshold({min(y)}),na.rm = TRUE)
```
<span id="page-14-1"></span>ebp *Empirical Best Prediction for disaggregated indicators*

# Description

Function ebp estimates indicators using the Empirical Best Prediction approach by Molina and Rao (2010). Point predictions of indicators are obtained by Monte-Carlo approximations. Additionally, mean squared error (MSE) estimation can be conducted by using a parametric bootstrap approach (see also Gonzalez-Manteiga et al. (2008)). The unit-level model of Battese, Harter and Fuller (1988) is fitted by the restricted maximum likelihood (REML) method and one of three different transformation types for the dependent variable can be chosen.

# Usage

```
ebp(
  fixed,
  pop_data,
  pop_domains,
  smp_data,
  smp_domains,
  L = 50,
  threshold = NULL,
  transformation = "box.cox",
  interval = c(-1, 2),
 MSE = FALSE,
 B = 50.
  seed = 123,
 boot_type = "parametric",
 parallel_mode = ifelse(grepl("windows", .Platform$OS.type), "socket", "multicore"),
  cpus = 1,
```

```
custom_indicator = NULL,
na.rm = FALSE
\mathcal{L}
```
# Arguments

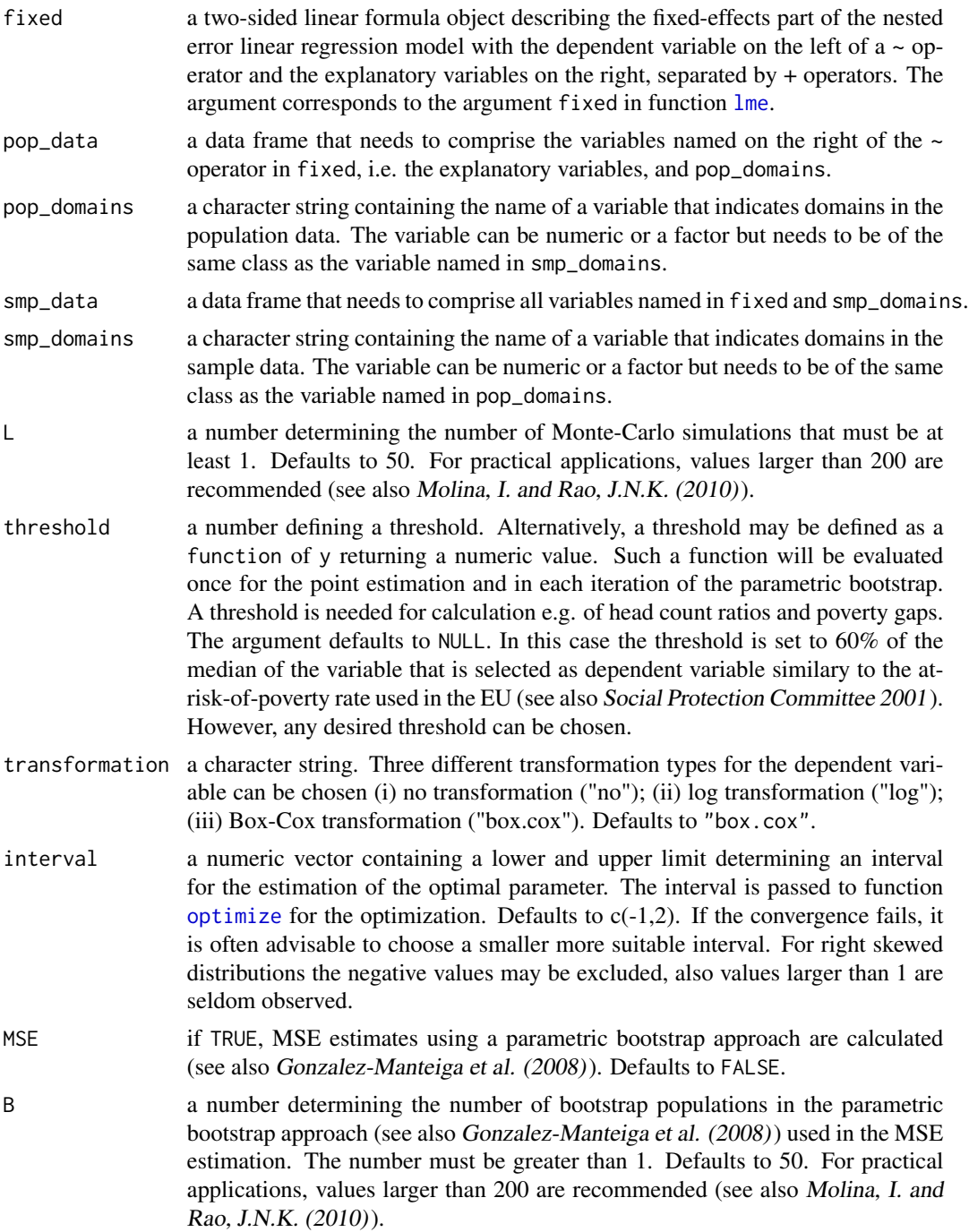

<span id="page-16-0"></span>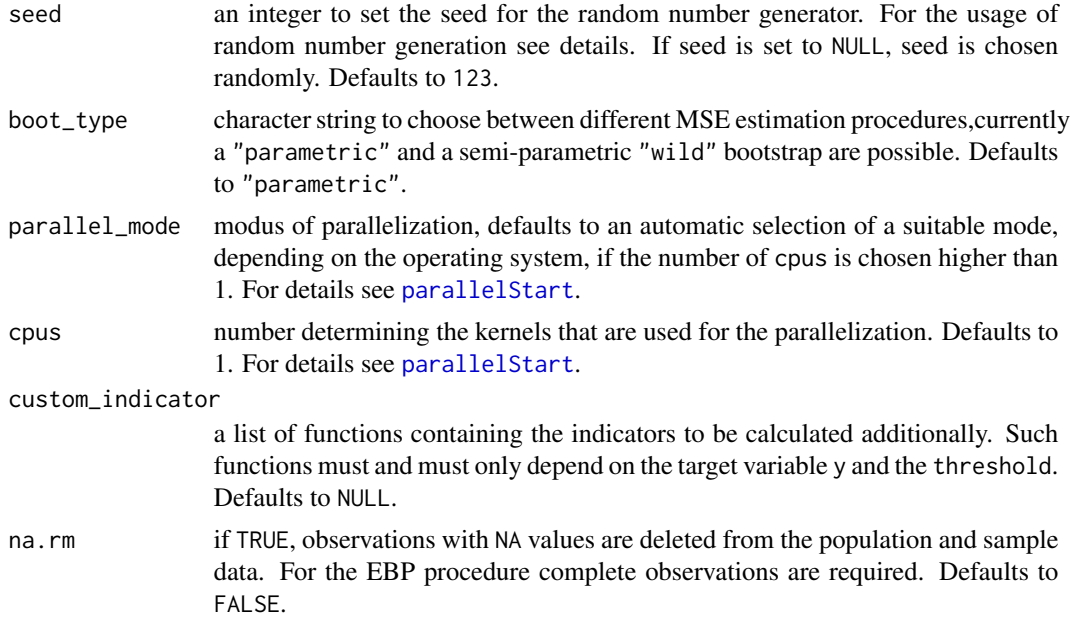

#### Details

For Monte-Carlo approximations and in the parametric bootstrap approach random number generation is used. Thus, a seed is set by the argument seed.

The set of predefined indicators includes the mean, median, four further quantiles (10%, 25%, 75% and 90%), head count ratio, poverty gap, Gini coefficient and the quintile share ratio.

#### Value

An object of class "emdi", "model", "ebp" that provides estimators for regional disaggregated indicators and optionally corresponding MSE estimates. Generic functions such as [compare\\_plot](#page-6-1), [estimators](#page-20-1), [print](#page-0-0), [plot](#page-0-0) and [summary](#page-0-0) have methods that can be used to obtain further information. See [emdiObject](#page-18-1) for descriptions of components of objects of class "emdi".

#### References

Kreutzmann, A., Pannier, S., Rojas-Perilla, N., Schmid, T., Templ, M. and Tzavidis, N. (2019). The R Package emdi for Estimating and Mapping Regionally Disaggregated Indicators, Journal of Statistical Software, Vol. 91, No. 7, 1–33, <doi:10.18637/jss.v091.i07>

Battese, G.E., Harter, R.M. and Fuller, W.A. (1988). An Error-Components Model for Predictions of County Crop Areas Using Survey and Satellite Data. Journal of the American Statistical Association, Vol.83, No. 401, 28-36.

Gonzalez-Manteiga, W. et al. (2008). Bootstrap mean squared error of a small-area EBLUP. Journal of Statistical Computation and Simulation, 78:5, 443-462.

Molina, I. and Rao, J.N.K. (2010). Small area estimation of poverty indicators. The Canadian

<span id="page-17-0"></span>Journal of Statistics, Vol. 38, No.3, 369-385.

Social Protection Committee (2001). Report on indicators in the field of poverty and social exclusions, Technical Report, European Union.

#### See Also

[emdiObject](#page-18-1), [lme](#page-0-0), [estimators.emdi](#page-20-2), [print.emdi](#page-39-1), [plot.emdi](#page-35-1), [summary.emdi](#page-46-1)

# Examples

```
# Loading data - population and sample data
data("eusilcA_pop")
data("eusilcA_smp")
# Example 1: With default setting but na.rm=TRUE
emdi_model <- ebp(fixed = eqIncome ~ gender + eqsize + cash + self_empl +
unempl_ben + age_ben + surv_ben + sick_ben + dis_ben + rent + fam_allow +
house_allow + cap_inv + tax_adj, pop_data = eusilcA_pop,
pop_domains = "district", smp_data = eusilcA_smp, smp_domains = "district",
na.rm = TRUE)
# Example 2: With MSE, two additional indicators and function as threshold -
# Please note that the example runs for several minutes. For a short check
# change L and B to lower values.
emdi_model <- ebp(fixed = eqIncome ~ gender + eqsize + cash +
self_empl + unempl_ben + age_ben + surv_ben + sick_ben + dis_ben + rent +
fam_allow + house_allow + cap_inv + tax_adj, pop_data = eusilcA_pop,
pop_domains = "district", smp_data = eusilcA_smp, smp_domains = "district",
threshold = function(y){0.6 * median(y)}, transformation = "log",
L = 50, MSE = TRUE, boot_type = "wild", B = 50, custom_indicator =
list(my_max = function(y, threshold){max(y)},my\_min = function(y, threshold)(min(y)), na.rm = TRUE, cpus = 1)
```
emdi *A package for estimating and mapping disaggregated indicators*

# **Description**

The package **emdi** supports estimating and mapping regional disaggregated indicators. For estimating these indicators, direct estimation, the unit-level Empirical Best Prediction approach by *Molina* and Rao (2010), the area-level model by Fay and Herriot (1979) and various extensions of it (adjusted variance estimation methods, log and arcsin transformation, spatial, robust and measurement error models) are provided. Depending on the particular method, analytical, bootstrap and jackknife MSE estimation approaches are implemented. The assessment of the used model is supported by a summary and diagnostic plots. For a suitable presentation of estimates, map plots can be easily

# <span id="page-18-0"></span>emdiObject 19

created. Furthermore, results can easily be exported to Excel. Additionally, for the area-level models a stepwise variable selection function, benchmarking options and spatial correlation tests are provided.

#### Details

The three estimation functions are called [direct](#page-11-1), [ebp](#page-14-1) and [fh](#page-26-1). For all functions several methods are available as [estimators.emdi](#page-20-2), [compare\\_plot.emdi](#page-7-1), [plot.emdi](#page-35-1) (only for emdi objects obtained by functions ebp or fh), [print.emdi](#page-39-1) and [summary.emdi](#page-46-1). Furthermore, functions [map\\_plot](#page-33-1) and [write.excel](#page-48-1) help to visualize and export results. For the estimation function fh, the stepwise variable selection function [step](#page-42-1), [benchmark](#page-3-1)ing options benchmark, a method to assess the quality of the model-based estimates [compare.fh](#page-5-1) and a function to detect spatial structures [spatialcor.tests](#page-41-1) are provided.

An overview of all currently provided functions can be requested by library(help=emdi).

#### References

Kreutzmann, A., Pannier, S., Rojas-Perilla, N., Schmid, T., Templ, M. and Tzavidis, N. (2019). The R Package emdi for Estimating and Mapping Regionally Disaggregated Indicators, Journal of Statistical Software, Vol. 91, No. 7, 1–33, <doi:10.18637/jss.v091.i07>

Battese, G.E., Harter, R.M. and Fuller, W.A. (1988). An Error-Components Model for Predictions of County Crop Areas Using Survey and Satellite Data. Journal of the American Statistical Association, Vol.83, No. 401, 28-36.

Fay, R. E. and Herriot, R. A. (1979), Estimates of income for small places: An application of James-Stein procedures to census data, Journal of the American Statistical Association 74(366), 269-277.

Molina, I. and Rao, J.N.K. (2010). Small area estimation of poverty indicators. The Canadian Journal of Statistics, Vol. 38, No.3, 369-385.

<span id="page-18-1"></span>emdiObject *Fitted emdiObject*

#### **Description**

An object of class emdi that represents point predictions of regional disaggregated indicators. Optionally, it also contains corresponding MSE estimates. Depending on the estimation, the object is also of class direct or model. For each provided model-based approach, an additional class is assigned: the Fay-Herriot approach ("fh"), and the empirical best prediction ("ebp"). Objects of these classes have methods for the generic functions [compare](#page-5-2), [compare\\_plot](#page-6-1), [estimators](#page-20-1), [print](#page-0-0), [plot](#page-0-0) (only for class model), and [summary](#page-0-0).

# <span id="page-19-0"></span>Value

The following components are always included in an emdi object but not always filled and with different components depending on the estimation approach:

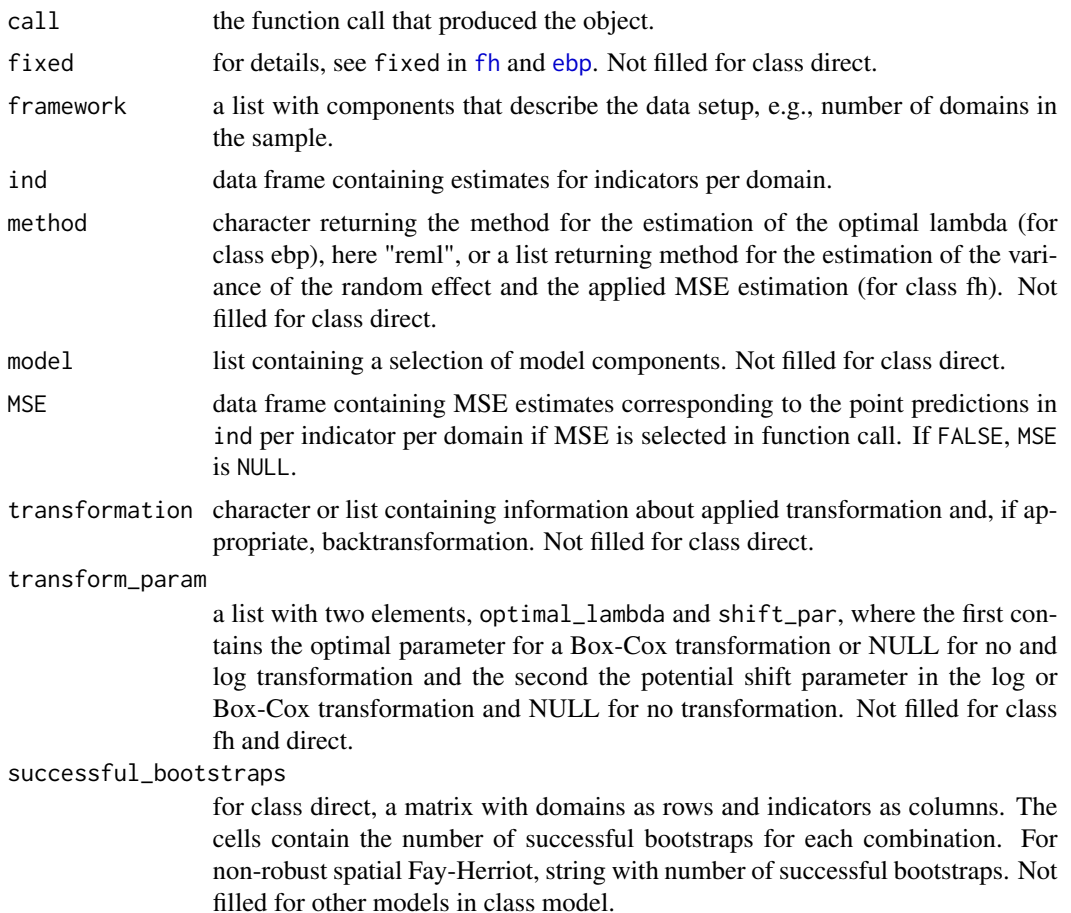

# References

Alfons, A. and Templ, M. (2013). Estimation of Social Exclusion Indicators from Complex Surveys: The R Package laeken. Journal of Statistical Software, 54(15), 1-25.

Fay R.E., Herriot R.A. (1979) Estimates of income for small places: An application of James–Stein procedures to census data. Journal of the American Statistical Association, Vol. 74, 269–277.

Molina, I. and Rao, J.N.K. (2010). Small area estimation of poverty indicators. The Canadian Journal of Statistics, Vol. 38, No.3, 369-385.

# See Also

[direct](#page-11-1), [ebp](#page-14-1), [fh](#page-26-1), [lme](#page-0-0), [lmeObject](#page-0-0)

# <span id="page-20-1"></span><span id="page-20-0"></span>Description

Function estimators is a generic function used to present point and mean squared error (MSE) estimates and calculated coefficients of variation (CV).

#### Usage

```
estimators(object, indicator, MSE, CV, ...)
```
# Arguments

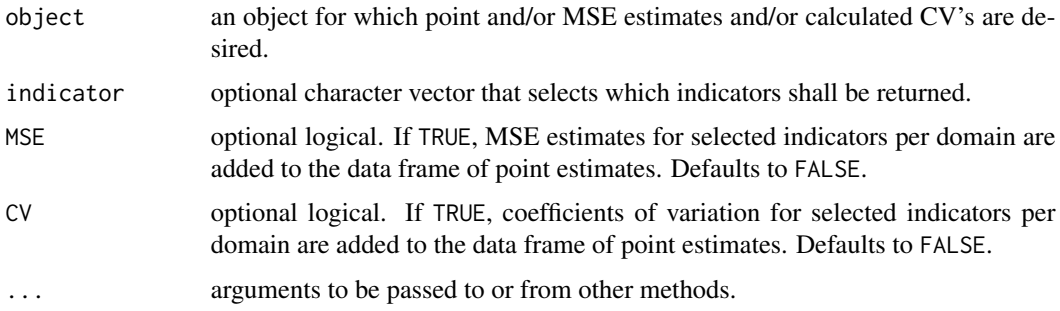

#### Value

The return of estimators depends on the class of its argument. The documentation of particular methods gives detailed information about the return of that method.

<span id="page-20-2"></span>estimators.emdi *Presents point, MSE and/or CV estimates of an emdiObject*

#### Description

Method estimators. emdi presents point and MSE estimates for regional disaggregated indicators. Coefficients of variation are calculated using these estimators. This method enables to select for which indicators the estimates shall be returned. The returned object is suitable for printing with the print.estimators.emdi method.

# Usage

```
## S3 method for class 'emdi'
estimators(object, indicator = "all", MSE = FALSE, CV = FALSE, ...)
```
# <span id="page-21-0"></span>Arguments

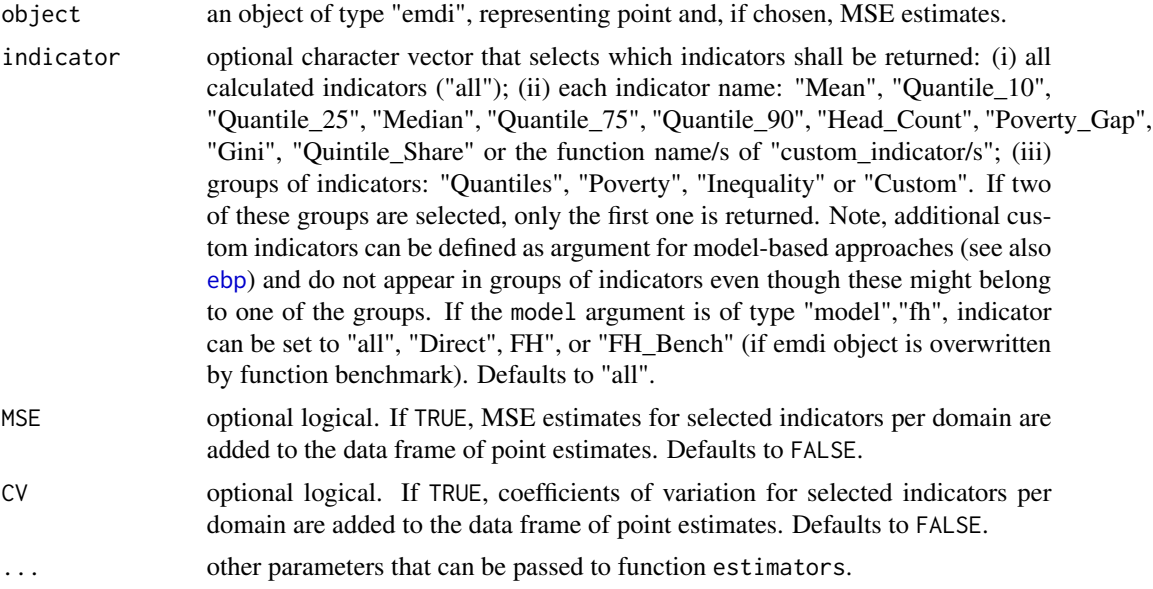

#### Value

an object of type "estimators.emdi" with point and/or MSE estimates and/or calculated CV's per domain obtained from emdiObject\$ind and, if chosen, emdiObject\$MSE. These objects contain two elements, one data frame ind and a character naming the indicator or indicator group ind\_name.

#### See Also

[emdiObject](#page-18-1), [direct](#page-11-1), [ebp](#page-14-1), [fh](#page-26-1)

```
# Loading data - population and sample data
data("eusilcA_pop")
data("eusilcA_smp")
# Generate emdi object with additional indicators; here via function ebp()
emdi_model \leq ebp(fixed = eqIncome \sim gender + eqsize + cash +
self_empl + unempl_ben + age_ben + surv_ben + sick_ben + dis_ben + rent +
fam_allow + house_allow + cap_inv + tax_adj, pop_data = eusilcA_pop,
pop_domains = "district", smp_data = eusilcA_smp, smp_domains = "district",
threshold = 11064.82, transformation = "box.cox",
L = 50, MSE = TRUE, B = 50, custom_indicator =
list(my_max = function(y, threshold)(max(y)),my\_min = function(y, threshold){min(y)}, na.rm = TRUE, cpus = 1)# Example 1: Choose Gini coefficient, MSE and CV
estimators(emdi_model, indicator = "Gini", MSE = TRUE, CV = TRUE)
```
# <span id="page-22-0"></span>eusilcA\_pop 23

```
# Example 2: Choose custom indicators without MSE and CV
estimators(emdi_model, indicator = "Custom")
```
<span id="page-22-1"></span>eusilcA\_pop *Simulated eusilc data - population data*

# Description

The data set is synthetic EU-SILC data based on the data set [eusilcP](#page-0-0) from package simFrame. The data set is reduced to 17 variables containing three regional variables for the states and districts.

#### Usage

eusilcA\_pop

#### Format

A data frame with 25000 observations and 17 variables:

eqIncome numeric; a simplified version of the equivalized household income.

eqsize numeric; the equivalized household size according to the modified OECD scale.

gender factor; the person's gender (levels: male and female).

cash numeric; employee cash or near cash income (net).

self\_empl\_numeric; cash benefits or losses from self-employment (net).

unempl ben numeric; unemployment benefits (net).

age\_ben numeric; old-age benefits (net).

surv\_ben numeric; survivor's benefits (net).

sick ben numeric; sickness benefits (net).

dis\_ben numeric; disability benefits (net).

rent numeric; income from rental of a property or land (net).

fam\_allow numeric; family/children related allowances (net).

house\_allow numeric; housing allowances (net).

cap\_inv numeric; interest, dividends, profit from capital investments in unincorporated business (net).

tax\_adj numeric; repayments/receipts for tax adjustment (net).

state factor; state (nine levels).

district factor; districts (94 levels).

# <span id="page-23-0"></span>**Description**

The data set is synthetic EU-SILC data based on the data set [eusilcP](#page-0-0) from package simFrame. The data set is reduced to 15 variables including a regional variable for the districts and contains the household level data that is aggregated on the district level. Therefore, except for the variables ratio\_n and Domain, the variables are the mean values per district.

# Usage

eusilcA\_popAgg

# Format

A data frame with 94 observations and 15 variables:

eqsize numeric; the equivalized household size according to the modified OECD scale.

cash numeric; employee cash or near cash income (net).

self\_empl\_numeric; cash benefits or losses from self-employment (net).

unempl\_ben numeric; unemployment benefits (net).

age\_ben numeric; old-age benefits (net).

surv\_ben numeric; survivor's benefits (net).

sick\_ben numeric; sickness benefits (net).

dis\_ben numeric; disability benefits (net).

rent numeric; income from rental of a property or land (net).

fam allow numeric; family/children related allowances (net).

house\_allow numeric; housing allowances (net).

cap\_inv numeric; interest, dividends, profit from capital investments in unincorporated business (net).

tax\_adj numeric; repayments/receipts for tax adjustment (net).

ratio\_n numeric; ratios of the population size per area and the total population size.

Domain factor; Austrian districts (94 levels).

<span id="page-24-0"></span>

#### Description

A data set comprising the row-standardized proximities between the domains of the [eusilcA\\_smpAgg](#page-25-1) data set.

# Usage

eusilcA\_prox

# Format

A data set with dimensions number of areas (94) times number of areas (94). Values lie between 0 and 1. The respective row sums amount to 1.

#### Details

For a description of how to create the proximity matrix, see the package vignette.

eusilcA\_smp *Simulated eusilc data - sample data*

# Description

The data set is a simple random sample of data set [eusilcA\\_pop](#page-22-1) which is based on [eusilcP](#page-0-0) from package simFrame.

#### Usage

eusilcA\_smp

# Format

A data frame with 1000 observations and 18 variables:

eqIncome numeric; a simplified version of the equivalized household income.

eqsize numeric; the equivalized household size according to the modified OECD scale.

gender factor; the person's gender (levels: male and female).

cash numeric; employee cash or near cash income (net).

self\_empl\_numeric; cash benefits or losses from self-employment (net).

unempl\_ben numeric; unemployment benefits (net).

age\_ben numeric; old-age benefits (net).

<span id="page-25-0"></span>surv\_ben numeric; survivor's benefits (net).

sick\_ben numeric; sickness benefits (net).

dis\_ben numeric; disability benefits (net).

rent numeric; income from rental of a property or land (net).

fam\_allow numeric; family/children related allowances (net).

house\_allow numeric; housing allowances (net).

cap\_inv numeric; interest, dividends, profit from capital investments in unincorporated business (net).

tax\_adj numeric; repayments/receipts for tax adjustment (net).

state factor; state (nine levels).

district factor; districts (94 levels).

weight numeric; constant weight.

<span id="page-25-1"></span>eusilcA\_smpAgg *Simulated eusilc data - aggregated sample data*

#### **Description**

The data set is a simple random sample of data set [eusilcA\\_pop](#page-22-1) which is based on [eusilcP](#page-0-0) from package simFrame. The data set is aggregated on the district level and contains different variables that are related to income and a regional variable for the districts.

#### Usage

eusilcA\_smpAgg

# Format

A data frame with 94 observations and 8 variables:

Mean numeric; mean of a simplified version of the equivalized household income.

MTMED numeric; share of households who earn more than the national median income.

Cash numeric; mean of employee cash or near cash income.

Var\_Mean numeric; variance of a simplified version of the equivalized household income.

Var\_MTMED numeric; variance of the share of households who earn more than the national median income.

Var\_Cash numeric; variance of the employee cash or near cash income.

n numeric; effective sample sizes.

Domain factor; Austrian districts (94 levels).

<span id="page-26-1"></span><span id="page-26-0"></span>fh *Standard and extended Fay-Herriot models for disaggregated indicators*

# Description

Function fh estimates indicators using the Fay-Herriot approach by Fay and Herriot (1979). Empirical best linear unbiased predictors (EBLUPs) and mean squared error (MSE) estimates are provided. Additionally, different extensions of the standard Fay-Herriot model are available:

Adjusted estimation methods for the variance of the random effects (see also Li and Lahiri (2010) and Yoshimori and Lahiri (2014)) are offered. Log and arcsin transformation for the dependent variable and two types of backtransformation can be chosen - a crude version and the one introduced by Slud and Maiti (2006) for log transformed variables and a naive and bias-corrected version following Hadam et al. (2020) for arcsin transformed variables. A spatial extension to the Fay-Herriot model following Petrucci and Salvati (2006) is also included. In addition, it is possible to estimate a robust version of the standard and of the spatial model (see also Warnholz (2017)). Finally, a Fay-Herriot model can be estimated when the auxiliary information is measured with error following Ybarra and Lohr (2008).

# Usage

```
fh(
  fixed,
  vardir,
  combined_data,
  domains = NULL,
  method = "reml",interval = NULL,
  k = 1.345,
  c = 1,
  transformation = "no",
  backtransformation = NULL,
  eff_smpsize = NULL,
  correlation = "no",
  corMatrix = NULL,
  Ci = NULL,tol = 1e-04,
  maxit = 100,
 MSE = FALSE,
 mse_type = "analytical",
 B = 50,
  seed = 123)
```
# Arguments

fixed a two-sided linear formula object describing the fixed-effects part of the linear mixed regression model with the dependent variable on the left of a ~ operator

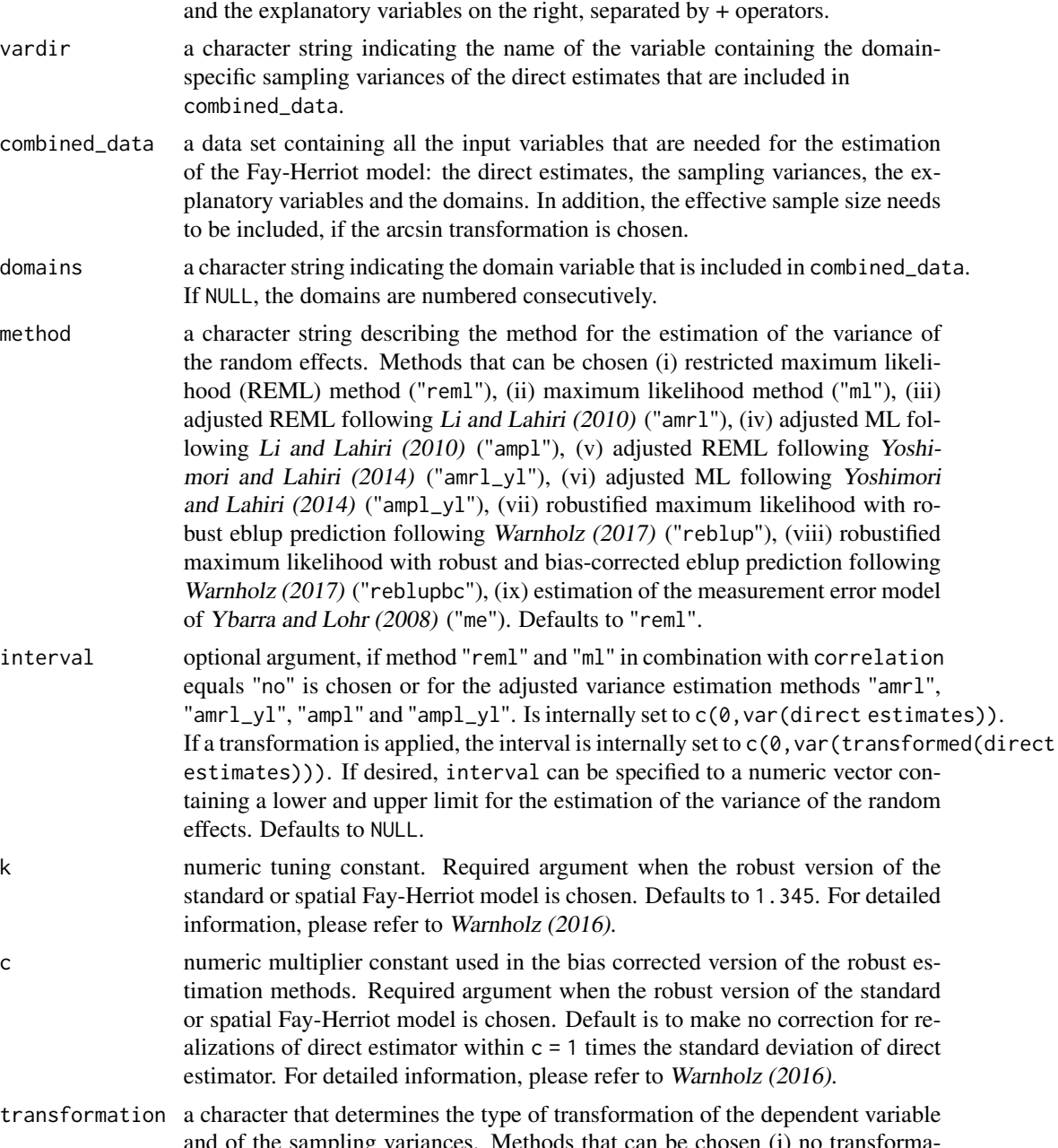

and of the sampling variances. Methods that can be chosen (i) no transformation ("no"), (ii) log transformation ("log") of the dependent variable and of the sampling variances following Neves et al. (2013), (iii) arcsin transformation ("arcsin") of the dependent variable and of the sampling variances following Jiang et al. (2001). Defaults to "no".

backtransformation

a character that determines the type of backtransformation of the EBLUPs and MSE estimates. Required argument when a transformation is chosen. Available methods are (i) crude bias-correction following Neves et al. (2013) and Rao

bias-correction following Slud and Maiti (2006) when the log transformations is chosen ("bc\_sm"), (iii) naive back transformation when the arcsin transformation is chosen ("naive"), (iii) bias-corrected back transformation following Hadam et al. (2020) when the arcsin transformation is chosen ("bc"). Defaults to NULL. eff\_smpsize a character string indicating the name of the variable containing the effective sample sizes that are included in combined\_data. Required argument when the arcsin transformation is chosen. Defaults to NULL. correlation a character determining the correlation structure of the random effects. Possible correlations are (i) no correlation ("no"), (ii) incorporation of a spatial correlation in the random effects ("spatial"). Defaults to "no". corMatrix matrix or data frame with dimensions number of areas times number of areas containing the row-standardized proximities between the domains. Values must lie between 0 and 1. The columns and rows must be sorted like the domains in fixed. For an example how to create the proximity matrix, please refer to the vignette. Required argument when the correlation is set to "spatial". Defaults to NULL. Ci array with dimension number of estimated regression coefficients times number of estimated regression coefficients times number of areas containing the variance-covariance matrix of the explanatory variables for each area. For an example of how to create the array, please refer to the vignette. Required argument within the Ybarra-Lohr model (method = me). Defaults to NULL. tol a number determining the tolerance value for the estimation of the variance of the random effects. Required argument when method "reml" and "ml" in combination with correlation ="spatial" are chosen or for the variance estimation methods "reblup", "reblupbc" and "me". Defaults to 0.0001. maxit a number determining the maximum number of iterations for the estimation of the variance of the random effects. Required argument when method "reml" and "ml" in combination with correlation equals "spatial" is chosen or for the variance estimation methods "reblup", "reblupbc" and "me". Defaults to 100. MSE if TRUE, MSE estimates are calculated. Defaults to FALSE. mse\_type a character string determining the estimation method of the MSE. Methods that can be chosen (i) analytical MSE depending on the estimation method of the variance of the random effect ("analytical"), (ii) a jackknife MSE ("jackknife"), (iii) a weighted jackknife MSE ("weighted\_jackknife"), (iv) bootstrap ("boot"), (v) approximation of the MSE based on a pseudo linearisation ("pseudo"), (vi) naive parametric bootstrap for the spatial Fay-Herriot model ("spatialparboot"), (vii) bias corrected parametric bootstrap for the spatial Fay-Herriot model ("spatialparbootbc"), (viii) naive nonparametric bootstrap for the spatial Fay-Herriot model ("spatialnonparboot"), (ix) bias corrected nonparametric bootstrap for the spatial Fay-Herriot model ("spatialnonparbootbc"). Options (ii)-(iv) are of interest when the arcsin transformation is selected. Option (ii) must be chosen when an Ybarra-Lohr model is selected (method = me). Options (iv) and (v) are the MSE options for the robust extensions of the

- <span id="page-29-0"></span>B a number determining the number of bootstrap iterations. When a bootstrap MSE estimator is chosen, B regulates the MSE estimation. When the standard FH model is applied and B is not NULL, the information criteria by Marhuenda et al. (2014) are computed. The number must be greater than 1. Defaults to 50. For practical applications, values larger than 200 are recommended.
- seed an integer to set the seed for the random number generator. For the usage of random number generation see details. If seed is set to NULL, seed is chosen randomly. Defaults to 123.

# Details

In the bootstrap approaches, random number generation is used. Thus, a seed is set by the argument seed.

Out-of-sample EBLUPs are available for all area-level models except for the bc\_sm backtransformation and for the robust models.

Out-of-sample MSEs are available for the analytical MSE estimator of the standard Fay-Herriot model with reml and ml variance estimation, the crude backtransformation in case of log transformation and the bootstrap MSE estimator for the arcsin transformation.

For a description of how to create the proximity matrix for the spatial Fay-Herriot model, see the package vignette. If the presence of out-of-sample domains, the proximity matrix needs to be subsetted to the in-sample domains.

#### Value

An object of class "fh", "model" and "emdi" that provides estimators for regional disaggregated indicators like means and ratios and optionally corresponding MSE estimates. Generic functions such as [compare](#page-5-2), [compare\\_plot](#page-6-1), [estimators](#page-20-1), [print](#page-0-0), [plot](#page-0-0), [step](#page-42-1) and [summary](#page-0-0) have methods that can be used to obtain further information. Additionally, for the standard Fay-Herriot model that is estimated via ML variance estimation a model selection function is provided ([step](#page-42-1)). See [emdiObject](#page-18-1) for descriptions of components of objects of class "fh".

# References

Chen S., Lahiri P. (2002), A weighted jackknife MSPE estimator in small-area estimation, "Proceeding of the Section on Survey Research Methods", American Statistical Association, 473 - 477.

Datta, G. S. and Lahiri, P. (2000), A unified measure of uncertainty of estimated best linear unbiased predictors in small area estimation problems, Statistica Sinica 10(2), 613-627.

Fay, R. E. and Herriot, R. A. (1979), Estimates of income for small places: An application of James-Stein procedures to census data, Journal of the American Statistical Association 74(366), 269-277.

González-Manteiga, W., Lombardía, M. J., Molina, I., Morales, D. and Santamaría, L. (2008) Analytic and bootstrap approximations of prediction errors under a multivariate Fay-Herriot model. Computational Statistics & Data Analysis, 52, 5242–5252.

Hadam, S., Wuerz, N. and Kreutzmann, A.-K. (2020), Estimating regional unemployment with mobile network data for Functional Urban Areas in Germany, Freie Universitaet Berlin.

Jiang, J., Lahiri, P., Wan, S.-M. and Wu, C.-H. (2001), Jackknifing in the Fay–Herriot model with an example. In Proc. Sem. Funding Opportunity in Survey Research, Washington DC: Bureau of Labor Statistics, 75–97.

Jiang, J., Lahiri, P.,Wan, S.-M. (2002), A unified jackknife theory for empirical best prediction with M-estimation, Ann. Statist., 30, 1782-810.

Li, H. and Lahiri, P. (2010), An adjusted maximum likelihood method for solving small area estimation problems, Journal of Multivariate Analyis 101, 882-902.

Marhuenda, Y., Morales, D. and Pardo, M.C. (2014). Information criteria for Fay-Herriot model selection. Computational Statistics and Data Analysis 70, 268-280.

Neves, A., Silva, D. and Correa, S. (2013), Small domain estimation for the Brazilian service sector survey, ESTADISTICA 65(185), 13-37.

Prasad, N. and Rao, J. (1990), The estimation of the mean squared error of small-area estimation, Journal of the American Statistical Association 85(409), 163-171.

Petrucci, A., Salvati, N. (2006), Small Area Estimation for Spatial Correlation in Watershed Erosion Assessment, Journal of Agricultural, Biological and Environmental Statistics, 11(2), 169–182.

Rao, J. N. K. (2003), Small Area Estimation, New York: Wiley.

Rao, J. N. K. and Molina, I. (2015), Small area estimation, New York: Wiley.

Slud, E. and Maiti, T. (2006), Mean-squared error estimation in transformed Fay-Herriot models, Journal of the Royal Statistical Society:Series B 68(2), 239-257.

Warnholz, S. (2016), saeRobust: Robust small area estimation. R package.

Ybarra, L. and Lohr, S. (2008), Small area estimation when auxiliary information is measured with error, Biometrika, 95(4), 919-931.

Yoshimori, M. and Lahiri, P. (2014), A new adjusted maximum likelihood method for the Fay-Herriot small area model, Journal of Multivariate Analysis 124, 281-294.

Warnholz, S. (2016b). Small area estimation using robust extensions to area level models. Ph.D. thesis, Freie Universitaet Berlin.

```
# Loading data - population and sample data
data("eusilcA_popAgg")
data("eusilcA_smpAgg")
# Combine sample and population data
combined_data <- combine_data(pop_data = eusilcA_popAgg, pop_domains = "Domain",
                             smp_data = eusilcA_smpAgg, smp_domains = "Domain")
# Example 1: Standard Fay-Herriot model and analytical MSE
fh_std <- fh(fixed = Mean \sim cash + self_empl, vardir = "Var_Mean",
combined_data = combined_data, domains = "Domain", method = "ml",
MSE = TRUE)
# Example 2: arcsin transformation of the dependent variable
fh_arcsin <- fh(fixed = MTMED \sim cash + age_ben + rent + house_allow,
vardir = "Var_MTMED", combined_data = combined_data, domains = "Domain",
method = "ml", transformation = "arcsin", backtransformation = "bc",
eff_smpsize = "n", MSE = TRUE, mse_type = "boot", B = 50)
# Example 3: Spatial Fay-Herriot model
# Load proximity matrix
data("eusilcA_prox")
fh_spatial \le fh(fixed = Mean \sim cash + self_empl, vardir = "Var_Mean",
combined_data = combined_data, domains = "Domain", method = "reml",
correlation = "spatial", corMatrix = eusilcA_prox, MSE = TRUE,
mse_type = "analytical")
# Example 4: Robust Fay-Herriot model
# Please note that the example runs for several minutes. For a short check
# change B to a lower value.
fh_robust <- fh(fixed = Mean ~ cash + self_empl, vardir = "Var_Mean",
combined_data = combined_data, domains = "Domain", method = "reblupbc",
k = 1.345, c = 1, MSE = TRUE, mse_type = "pseudo")
# Example 5: Ybarra-Lohr model
# Create MSE array
P \le -1M <- length(eusilcA_smpAgg$Mean)
Ci_{array} < -array(data = 0, dim=c(P+1,P+1,M))for(i in 1:M){
Ci_array[2,2,i] <- eusilcA_smpAgg$Var_Cash[i]
}
fh_yl \leftarrow fh(fixed = Mean \sim Cash, variable "Var_Mean",combined_data = eusilcA_smpAgg, domains ="Domain", method = "me",
Ci = Ci_array, MSE = TRUE, mse_type = "jackknife")
```
<span id="page-32-0"></span>head.estimators.emdi *Returns the first part of predicted indicators and, if chosen, of MSE and CV estimators.*

# Description

Returns the first part of predicted indicators and, if chosen, of MSE and CV estimators.

# Usage

```
## S3 method for class 'estimators.emdi'
head(x, n = 6L, addrownums = NULL, ...)
```
#### Arguments

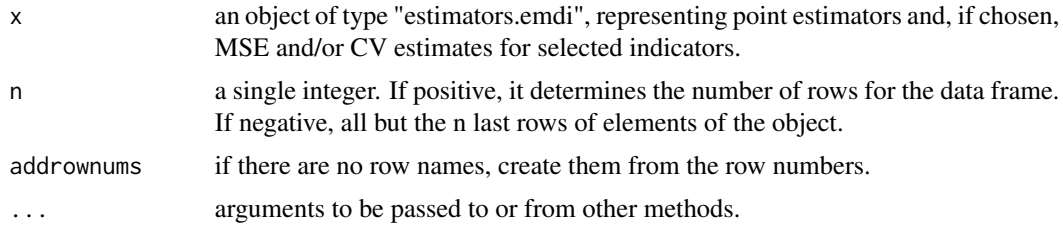

# Value

Selected rows of the object of type "estimators.emdi".

#### See Also

[estimators.emdi](#page-20-2)

```
# Loading data - population and sample data
data("eusilcA_pop")
data("eusilcA_smp")
# Generate emdi object with deleting missing values; here via function ebp()
emdi_model <- ebp(fixed = eqIncome \sim gender + eqsize + cash +
self_empl + unempl_ben + age_ben + surv_ben + sick_ben + dis_ben + rent +
fam_allow + house_allow + cap_inv + tax_adj,
pop_data = eusilcA_pop, pop_domains = "district",
smp_data = eusilcA_smp, smp_domains = "district",
na.rm = TRUE)
```

```
# Example: Choose first lines of the Gini coefficient, MSE and CV
head(estimators(emdi_model, indicator = c("Gini", "Head_Count")))
```
<span id="page-33-0"></span>load\_shapeaustria *Loading the shape file for austrian districts*

# Description

The function simplifies to load the shape file for austrian districts.

# Usage

```
load_shapeaustria()
```
# Details

The shape file contains the borders of Austrian districts. Thus, it can be used for the visualization of estimation results for Austrian districts.

# Value

A shape file of class SpatialPolygonsDataFrame.

<span id="page-33-1"></span>map\_plot *Visualizes regional disaggregated estimates on a map*

#### Description

Function map\_plot creates spatial visualizations of the estimates obtained by small area estimation methods or direct estimation.

#### Usage

```
map_plot(
  object,
  indicator = "all",
 MSE = FALSE,
  CV = FALSE,map\_obj = NULL,map_dom_id = NULL,
 map\_tab = NULL,color = c("white", "red4"),
  scale_points = NULL,
  guide = "colourbar",
  return_data = FALSE
)
```
#### <span id="page-34-0"></span>map\_plot 35

# Arguments

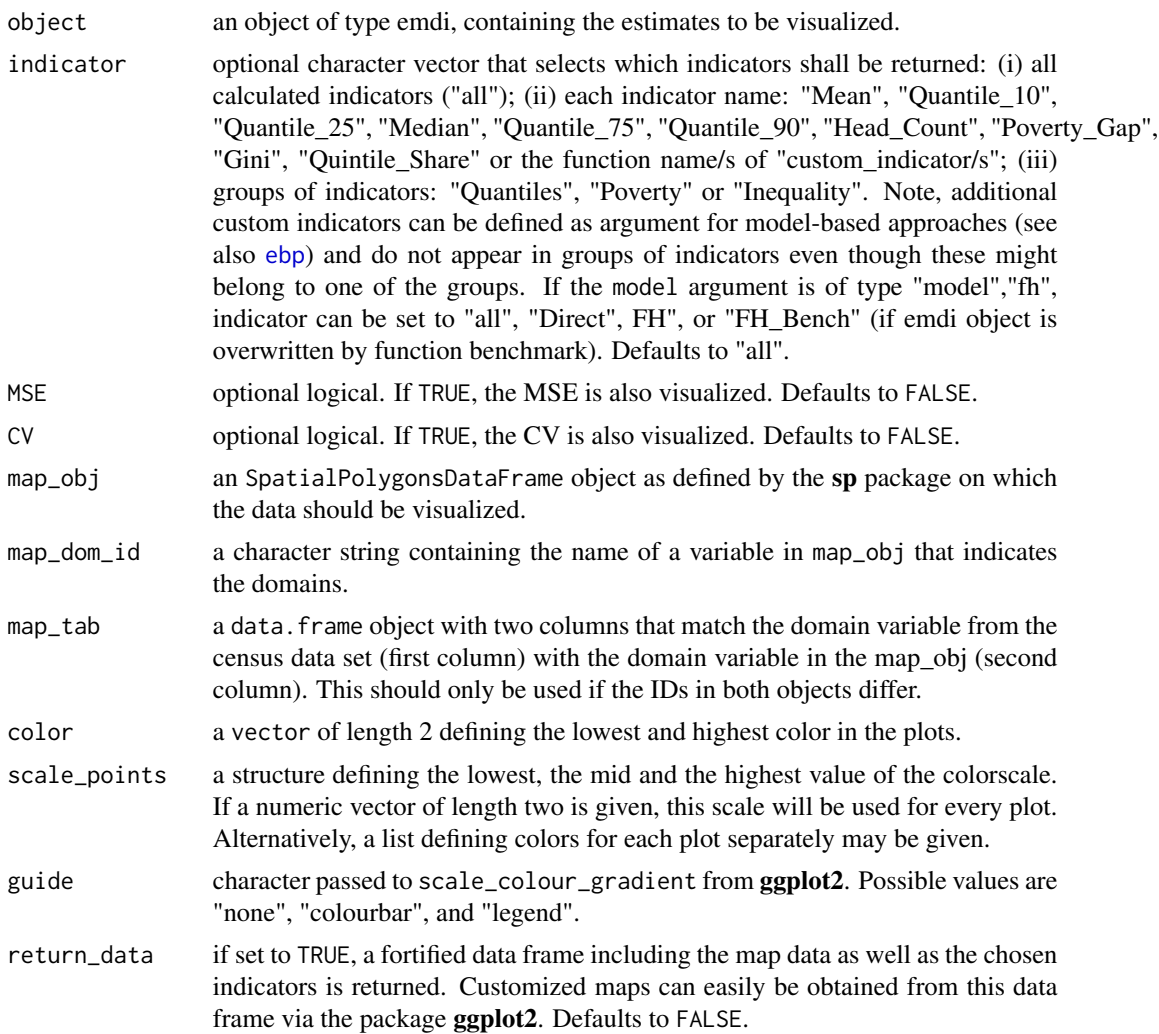

# Value

Creates the plots demanded, and, if selected, a fortified data.frame containing the mapdata and chosen indicators.

# See Also

[direct](#page-11-1), [ebp](#page-14-1), [fh](#page-26-1), [emdiObject](#page-18-1), [readShapePoly](#page-0-0)

```
data("eusilcA_pop")
data("eusilcA_smp")
```

```
# Generate emdi object with additional indicators; here via function ebp()
emdi_model <- ebp(fixed = eqIncome \sim gender + eqsize + cash +
                 self_empl + unempl_ben + age_ben + surv_ben + sick_ben + dis_ben + rent +
                    fam_allow + house_allow + cap_inv + tax_adj, pop_data = eusilcA_pop,
              pop_domains = "district", smp_data = eusilcA_smp, smp_domains = "district",
              threshold = 11064.82, transformation = "box.cox", L= 50, MSE = TRUE, B = 50)
# Load shape file
load_shapeaustria()
# Create map plot for mean indicator - point and MSE estimates but no CV
map_plot(object = emdi_model, MSE = TRUE, CV = FALSE,
         map_obj = shape_austria_dis, indicator = c("Mean"),
         map\_dom\_id = "PB")# Create a suitable mapping table to use numerical identifiers of the shape
# file
# First find the right order
dom_ord <- match(shape_austria_dis@data$PB, emdi_model$ind$Domain)
# Create the mapping table based on the order obtained above
map_tab <- data.frame(pop_data_id = emdi_model$ind$Domain[dom_ord],
                      shape_id = shape_austria_dis@data$BKZ)
# Create map plot for mean indicator - point and CV estimates but no MSE
# using the numerical domain identifiers of the shape file
map_plot(object = emdi_model, MSE = FALSE, CV = TRUE,
        map_obj = shape_austria_dis, indicator = c("Mean"),
        map_dom_id = "BKZ", map_tab = map_tab)
```
<span id="page-35-1"></span>

```
plot.emdi Plots for an emdi object
```
# Description

Diagnostic plots of the underlying model in the EBP (see also [ebp](#page-14-1)) or Fay-Herriot (see also [fh](#page-26-1)) approaches are obtained. These include Q-Q plots and density plots of residuals and random effects from the nested error linear regression model/ the Fay-Herriot model, a Cook's distance plot for detecting outliers and the log-likelihood of the estimation of the optimal parameter in Box-Cox transformations (the latter two only for ebp). The return depends on the transformation such that a plot for the optimal parameter is only returned in case a Box-Cox transformation is chosen. The range of the x-axis is optional but necessary to change if there are convergence problems. All plots are obtained by [ggplot](#page-0-0).

#### <span id="page-36-0"></span>plot.emdi 37

# Usage

```
## S3 method for class 'emdi'
plot(
  x,
  label = "orig",
  color = c("blue", "lightblue3"),
  gg_theme = NULL,
  cooks = TRUE,
  range = NULL,
  ...
\mathcal{L}
```
# Arguments

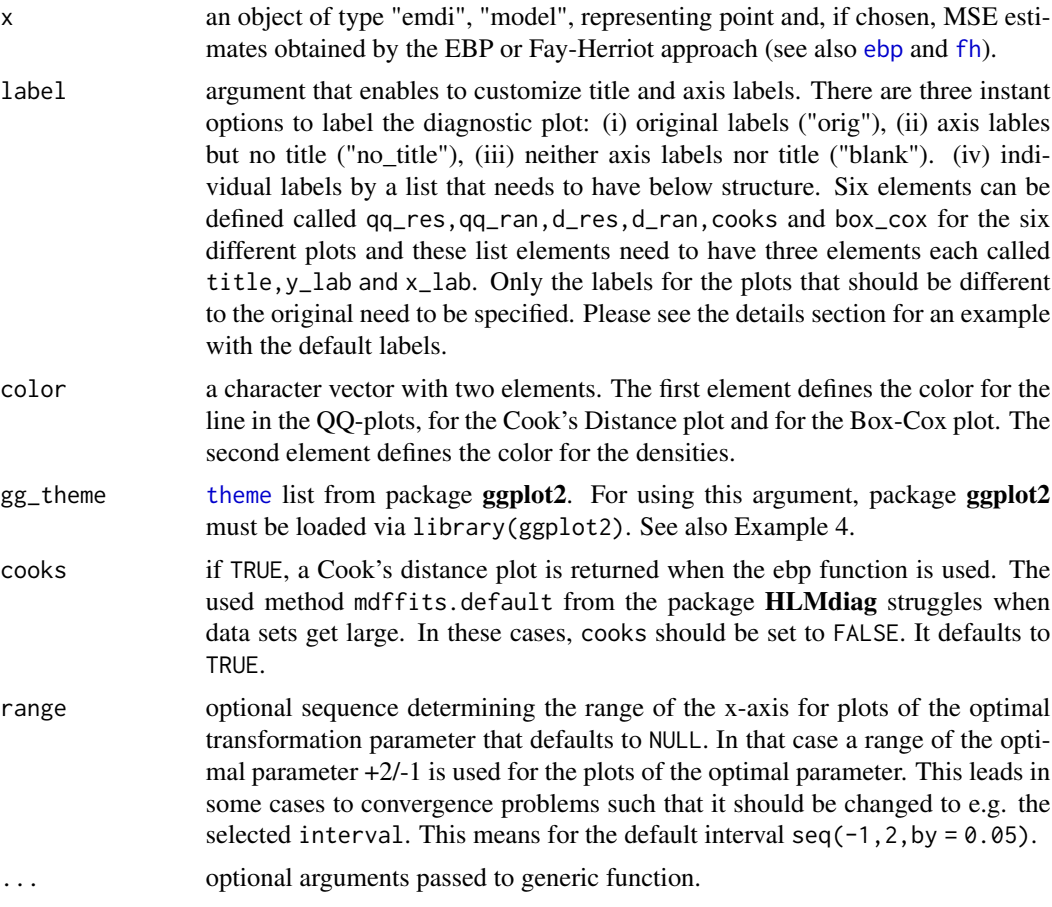

# Details

The default settings of the label argument are as follows:

- <span id="page-37-0"></span>qq\_res = c(title="Error term", y\_lab="Quantiles of pearson residuals", x\_lab="Theoretical quantiles"),
- qq\_ran = c(title="Random effect", y\_lab="Quantiles of random effects", x\_lab="Theoretical quantiles"),
- **d** res = c(title="Density Pearson residuals", y\_lab="Density", x\_lab="Pearson residuals"),
- d\_ran = c(title="Density Standardized random effects", y\_lab="Density", x\_lab="Standardized random effects"),

cooks =  $c$ (title="Cook's Distance Plot", y\_lab="Cook's Distance", x\_lab="Index"),

box\_cox = c(title="Box-Cox - REML", y\_lab="Log-Likelihood", x\_lab="expression(lambda)"))

## Value

Two Q-Q plots in one grid, two density plots, a Cook's distance plot and a likelihood plot for the optimal parameter of the Box-Cox transformation obtained by [ggplot](#page-0-0). The latter two plots are only provided for ebp object.

#### See Also

[emdiObject](#page-18-1), [ebp](#page-14-1), [fh](#page-26-1)

```
# Examples for models of type ebp
# Loading data - population and sample data
data("eusilcA_pop")
data("eusilcA_smp")
# With default setting but na.rm = TRUE; with Box-Cox transformation
emdi_model <- ebp(fixed = eqIncome ~ gender + eqsize + cash + self_empl +
unempl_ben + age_ben + surv_ben + sick_ben + dis_ben + rent + fam_allow +
house_allow + cap_inv + tax_adj, pop_data = eusilcA_pop,
pop_domains = "district", smp_data = eusilcA_smp, smp_domains = "district",
na.rm = TRUE)
# Example 1: Creation of default diagnostic plots
plot(emdi_model)
# Example 2: Creation of diagnostic plots without labels and titles, different colors
# and without Cook's distance plot.
plot(emdi_model, label = "no_title", color = c("red", "yellow"), cooks = FALSE)
# Example 3: Creation of diagnostic plots where labels and title differs for
# residual plot
plot(emdi_model, label = list(qq_res = c(title = "Pearson resid.",
y_lab = "Quant.", x_lab = "Theo. Quant.")), color = c("red", "yellow"),
cooks = FALSE)
# Example 4: Usage of theme from ggplot2 within plot.emdi
library(ggplot2)
```

```
plot(emdi_model, gg_theme = theme(panel.background = element_rect(fill = "white",
colour = "white"), plot.title = element_text(face = "bold"),
title = element_text(color = "navy")))
# Example for models of type fh
# Loading data - population and sample data
data("eusilcA_popAgg")
data("eusilcA_smpAgg")
# Combine sample and population data
combined_data <- combine_data(pop_data = eusilcA_popAgg, pop_domains = "Domain",
                              smp_data = eusilcA_smpAgg, smp_domains = "Domain")
# Generation of the emdi object
fh_std <- fh(fixed = Mean \sim cash + self_empl, vardir = "Var_Mean",
             combined_data = combined_data, domains = "Domain", method = "ml",
             MSE = TRUE# Example 5: Creation of default diagnostic plots for Fay-Herriot model
plot(fh_std)
```
print.compare.fh *Prints compare.fh objects*

# Description

compare.fh object is printed.

#### Usage

```
## S3 method for class 'compare.fh'
print(x, \ldots)
```
# Arguments

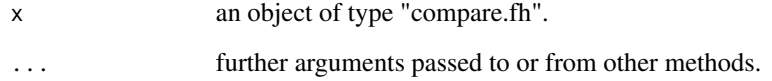

<span id="page-39-1"></span><span id="page-39-0"></span>

# Description

Basic information of an emdi object is printed.

# Usage

```
## S3 method for class 'emdi'
print(x, \ldots)
```
# Arguments

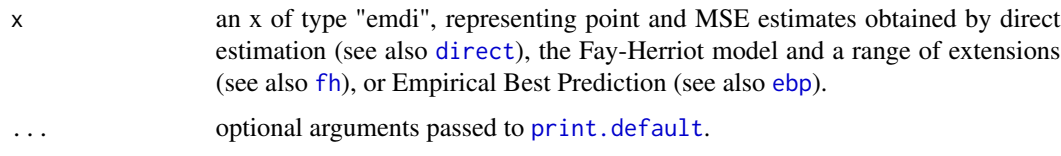

# See Also

[direct](#page-11-1), [ebp](#page-14-1), [fh](#page-26-1), [emdiObject](#page-18-1)

print.estimators.emdi *Prints estimators.emdi objects*

# Description

Prints estimators.emdi objects

# Usage

```
## S3 method for class 'estimators.emdi'
print(x, \ldots)
```
# Arguments

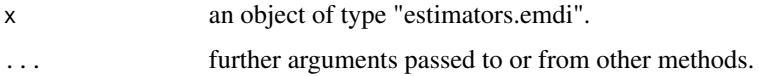

<span id="page-40-0"></span>

# Description

The elements described in step are printed.

# Usage

## S3 method for class 'step'  $print(x, \ldots)$ 

# Arguments

x an object of type "step". ... further arguments passed to or from other methods.

print.summary.emdi *Prints a summary.emdi object*

# Description

The elements described in summary.emdi are printed.

# Usage

```
## S3 method for class 'summary.emdi'
print(x, \ldots)
```
# Arguments

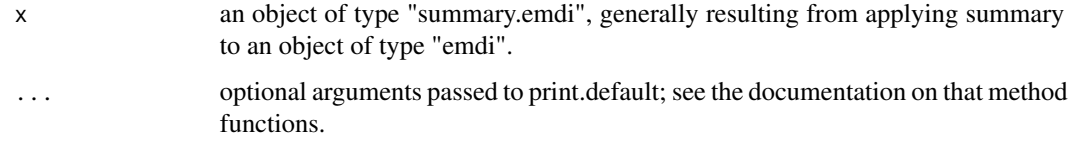

# See Also

[summary.emdi](#page-46-1)

<span id="page-41-1"></span><span id="page-41-0"></span>spatialcor.tests *Spatial autocorrelation tests*

# Description

This function computes two spatial autocorrelation tests: Moran's I and Geary's C.

#### Usage

spatialcor.tests(direct, corMatrix)

# Arguments

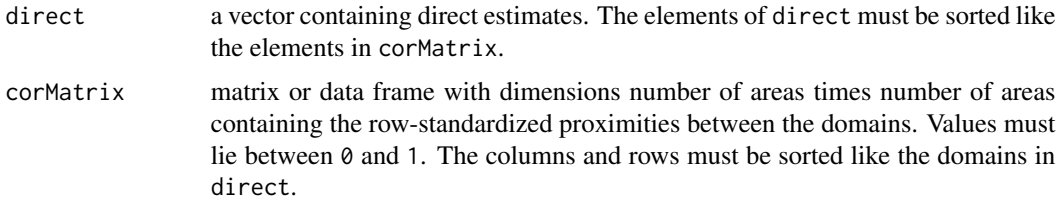

#### Details

When creating the proximity matrix corMatrix, please make sure that the elements of direct and corMatrix are sorted equally and that direct and corMatrix do not contain any NAs. For a description of how to create the proximity matrix, see the package vignette. If direct estimates do not exist for every area contained in the proximity matrix, the proximity matrix needs to be subsetted to the areas contained in the direct vector.

# Value

The values of the test statistics and their corresponding p values.

# References

Bivand, R. (2019), spdep: Spatial Dependence: Weighting Schemes, Statistics. R package.

```
# Loading data - sample data and proximity matrix
data("eusilcA_smpAgg")
data("eusilcA_prox")
# Compute spatial correlation tests
spatialcor.tests(direct = eusilcA_smpAgg$Mean,
corMatrix = eusilcA_prox)
```
<span id="page-42-1"></span><span id="page-42-0"></span>

# Description

This generic function selects a model by different criteria in a stepwise algorithm.

# Usage

```
step(object, scope, criteria, direction, trace, steps, ...)
## Default S3 method:
step(object, ...)
```
# Arguments

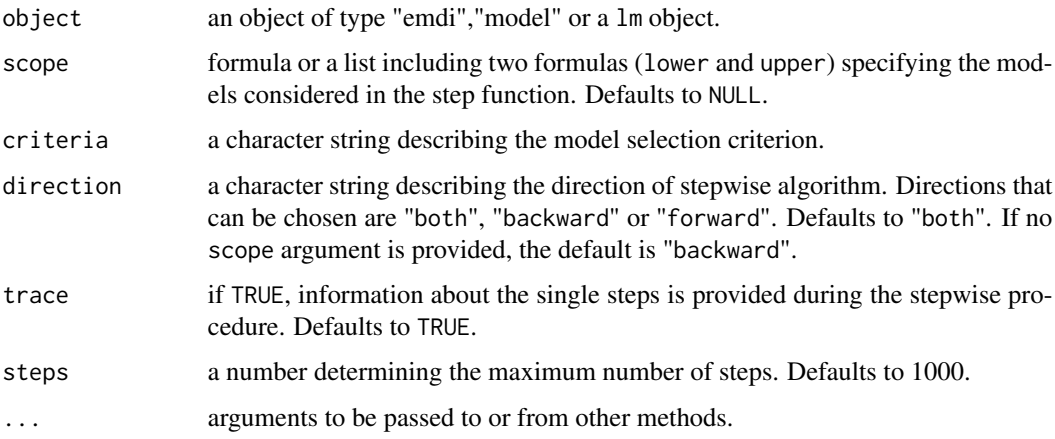

# Details

The default method of the generic function step applies the step function for lm models of the stats package. Please refer to the documentation of the step function of the stats package for details.

# Value

The return of step depends on the class of its argument. The documentation of particular methods gives detailed information about the return of that method.

# See Also

[step](#page-42-1)

<span id="page-43-0"></span>step.fh *Method* step.fh *selects a Fay-Herriot model by different information criteria in a stepwise algorithm.*

# Description

Method step.fh selects a Fay-Herriot model by different information criteria in a stepwise algorithm.

# Usage

```
## S3 method for class 'fh'
step(
  object,
  scope = NULL,criteria = "AIC",
  direction = "both",
  trace = TRUE,
  steps = 1000,
  ...
)
```
# Arguments

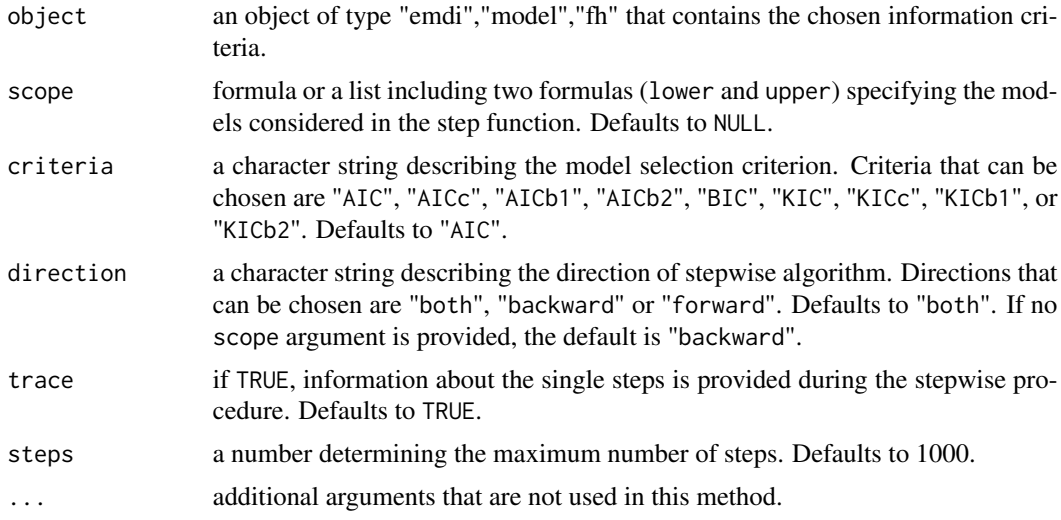

# Details

The information criteria "AICc", "AICb1", "AICb2", "KIC", "KICc", "KICb1" and "KICb2" are especially developed for FH models by Marhuenda et al. (2014). They are based on a bootstrap algorithm. If one of the criteria is chosen, make sure that the bootstrap iterations (B) of the fh object are set to a positive number. For some model extensions of the fh model only the "AIC"

#### <span id="page-44-0"></span>step.fh 45

and the "BIC" information criteria are provided and for some none of the information criteria are defined. Check the model\_select component of the fh object (objectname\$model\$model\_select). If no criteria are provided, it is not possible to apply the stepwise variable selection algorithm.

# Value

Information about the resulting "best" model due to the chosen information criterion:

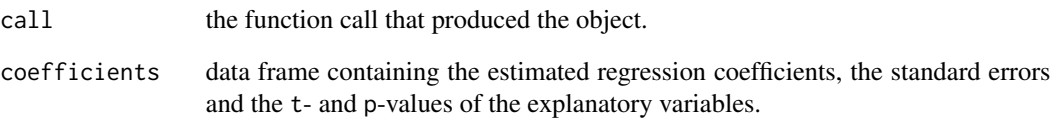

#### References

Marhuenda, Y., Morales, D. and Pardo, M.C. (2014). Information criteria for Fay-Herriot model selection. Computational Statistics and Data Analysis 70, 268-280.

# See Also

[emdiObject](#page-18-1), [fh](#page-26-1)

```
# Loading data - population and sample data
data("eusilcA_popAgg")
data("eusilcA_smpAgg")
# Combine sample and population data
combined_data <- combine_data(pop_data = eusilcA_popAgg, pop_domains = "Domain",
                             smp_data = eusilcA_smpAgg, smp_domains = "Domain")
# Estimate FH model that contains all variables that should be considered
fh_std <- fh(fixed = Mean ~ cash + self_empl + unempl_ben, vardir = "Var_Mean",
combined_data = combined_data, domains = "Domain", method = "ml",
MSE = TRUE# Example 1: Use default settings
step(fh_std)
# Example 2: Choose "KICb2" information criterion
step(fh_std, criteria = "KICb2")
```
<span id="page-45-0"></span>subset.estimators.emdi

*Subsets an estimators.emdi object*

#### Description

Subsets an estimators.emdi object

#### Usage

```
## S3 method for class 'estimators.emdi'
subset(x, \ldots)
```
#### Arguments

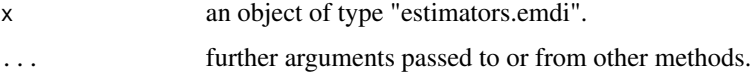

# Value

Selected subsets of the object of type "estimators.emdi".

#### See Also

[estimators.emdi](#page-20-2)

```
# Loading data - population and sample data
data("eusilcA_pop")
data("eusilcA_smp")
# Generate emdi object with deleting missing values; here via function ebp()
emdi_model <- ebp( fixed = eqIncome ~ gender + eqsize + cash +
self_empl + unempl_ben + age_ben + surv_ben + sick_ben + dis_ben + rent +
fam_allow + house_allow + cap_inv + tax_adj,
pop_data = eusilcA_pop, pop_domains = "district",
smp_data = eusilcA_smp, smp_domains = "district",
na.rm = TRUE)
# Example: Choose last lines of the Gini coefficient, MSE and CV
subset(estimators(emdi_model, indicator = "Gini"),
```

```
Domain %in% c("Wien", "Wien Umgebung"))
```
<span id="page-46-1"></span><span id="page-46-0"></span>

#### Description

Additional information about the data and model in small area estimation methods and components of an emdi object are extracted. The returned object is suitable for printing with the print.summary.emdi method.

#### Usage

## S3 method for class 'emdi' summary(object, ...)

# Arguments

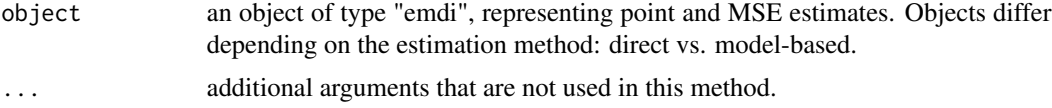

#### Value

an object of type "summary.emdi" with information about the sample and population data, the usage of transformation, normality tests and information of the model fit.

#### References

Lahiri, P. and Suntornchost, J. (2015), Variable selection for linear mixed models with applications in small area estimation, The Indian Journal of Statistics 77-B(2), 312-320.

Marhuenda, Y., Morales, D. and Pardo, M.C. (2014). Information criteria for Fay-Herriot model selection. Computational Statistics and Data Analysis 70, 268-280.

Nakagawa S, Schielzeth H (2013). A general and simple method for obtaining R2 from generalized linear mixed-effects models. Methods in Ecology and Evolution, 4(2), 133-142.

# See Also

[emdiObject](#page-18-1), [direct](#page-11-1), [ebp](#page-14-1), [fh](#page-26-1), [r.squaredGLMM](#page-0-0), [skewness](#page-0-0), [kurtosis](#page-0-0), [shapiro.test](#page-0-0)

```
# Example for models of type ebp
```

```
# Loading data - population and sample data
data("eusilcA_pop")
data("eusilcA_smp")
```

```
# Example with two additional indicators
emdi_model <- ebp(fixed = eqIncome ~ gender + eqsize + cash +
self_empl + unempl_ben + age_ben + surv_ben + sick_ben + dis_ben + rent +
fam_allow + house_allow + cap_inv + tax_adj, pop_data = eusilcA_pop,
pop_domains = "district", smp_data = eusilcA_smp, smp_domains = "district",
threshold = function(y)\{0.6 * \text{median}(y)\}, L = 50, MSE = TRUE, B = 50,
custom_indicator = list( my_max = function(y, threshold){max(y)},
my\_min = function(y, threshold)(min(y)), na.rm = TRUE, cpus = 1)
# Example 1: Receive first overview
summary(emdi_model)
# Example for models of type fh
# Loading data - population and sample data
data("eusilcA_popAgg")
data("eusilcA_smpAgg")
# Combine sample and population data
combined_data <- combine_data(pop_data = eusilcA_popAgg, pop_domains = "Domain",
                              smp_data = eusilcA_smpAgg, smp_domains = "Domain")
# Generation of the emdi object
fh_std <- fh(fixed = Mean ~ cash + self_empl, vardir = "Var_Mean",
             combined_data = combined_data, domains = "Domain", method = "ml",
             MSE = TRUE)
# Example 2: Receive first overview
summary(fh_std)
```
tail.estimators.emdi *Returns the last part of predicted indicators and, if chosen, of MSE and CV estimators.*

#### Description

Returns the last part of predicted indicators and, if chosen, of MSE and CV estimators.

#### Usage

```
## S3 method for class 'estimators.emdi'
tail(x, n = 6L, keepnums = TRUE, addrownums = NULL, ...)
```
#### Arguments

x an object of type "estimators.emdi", representing point estimators and, if chosen, MSE and/or CV estimates for selected indicators.

#### <span id="page-48-0"></span>write.excel 49

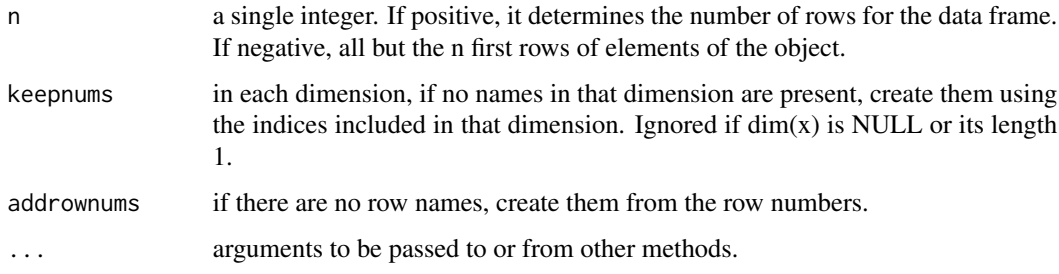

# Value

Selected rows of the object of type "estimators.emdi".

#### See Also

[estimators.emdi](#page-20-2)

# Examples

```
# Loading data - population and sample data
data("eusilcA_pop")
data("eusilcA_smp")
# Generate emdi object with deleting missing values; here via function ebp()
emdi_model <- ebp(fixed = eqIncome ~ gender + eqsize + cash +
self_empl + unempl_ben + age_ben + surv_ben + sick_ben + dis_ben + rent +
fam_allow + house_allow + cap_inv + tax_adj,
pop_data = eusilcA_pop, pop_domains = "district",
smp_data = eusilcA_smp, smp_domains = "district",
na.rm = TRUE)
# Example: Choose last lines of the Gini coefficient, MSE and CV
tail(estimators(emdi_model, indicator = c("Gini", "Head_Count")))
```
<span id="page-48-1"></span>write.excel *Exports an emdiObject to an Excel file or OpenDocument Spreadsheet*

# **Description**

Function write.excel enables the user to export point and MSE estimates as well as diagnostics from summary.emdi to an Excel file. The user can choose if the results should be reported in one or several Excel sheets. Furthermore, a selection of indicators can be specified. Respectively the function write.ods enables the export to OpenDocument Spreadsheets. Note that while write.exel will create a single document write.ods will create a group of files.

# Usage

```
write.excel(
 object,
  file = "excel_output.xlsx",
  indicator = "all",
 MSE = FALSE,
 CV = FALSE,split = FALSE\mathcal{L}write.ods(
 object,
  file = "ods_output.ods",
  indicator = "all",
 MSE = FALSE,CV = FALSE,split = FALSE
\lambda
```
# Arguments

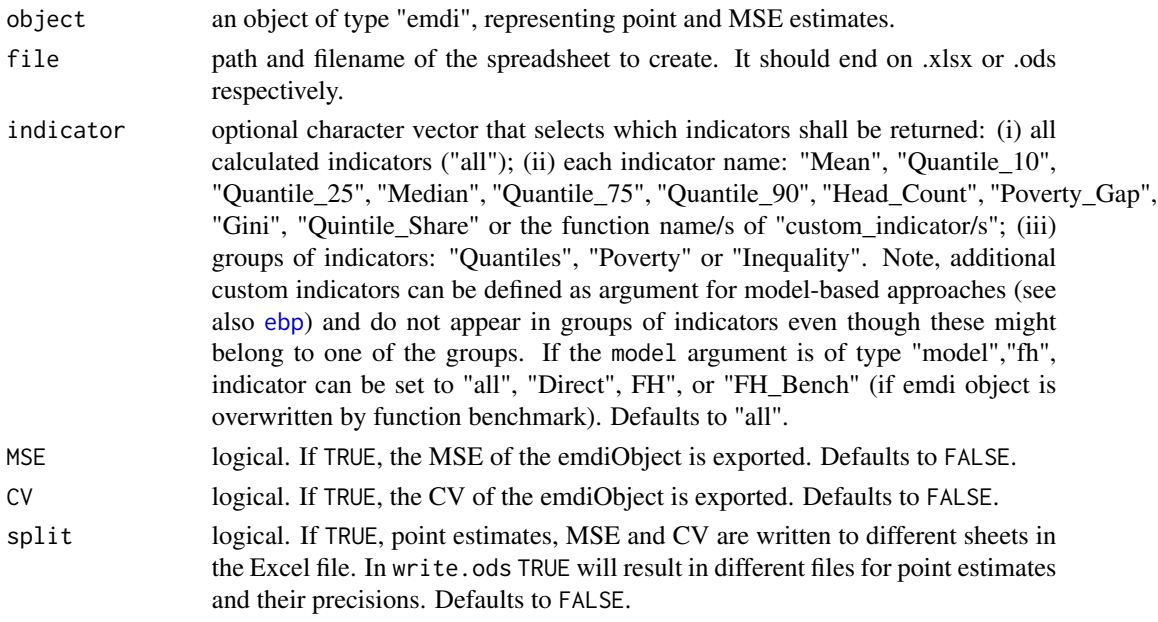

# Details

These functions create an Excel file via the package **[openxlsx](#page-0-0)** and ODS files via the package **read-**ODS. Both packages require a zip application to be available to R. If this is not the case the authors of [openxlsx](#page-0-0) suggest the first of the following two ways.

• Install Rtools from: http://cran.r-project.org/bin/windows/Rtools/ and modify the system PATH during installation.

<span id="page-49-0"></span>

#### <span id="page-50-0"></span>write.excel 51

• If Rtools is installed, but no system path variable is set. One can set such a variable temporarily to R by a command like: Sys.setenv("R\_ZIPCMD" = "PathToTheRToolsFolder/bin/zip.exe").

To check if a zip application is available they recommend the command shell("zip").

#### Value

An Excel file is created in your working directory, or at the given path. Alternatively multiple ODS files are created at the given path.

# See Also

[direct](#page-11-1), [emdiObject](#page-18-1), [ebp](#page-14-1), [fh](#page-26-1)

```
# Loading data - population and sample data
data("eusilcA_pop")
data("eusilcA_smp")
```

```
# Generate emdi object with two additional indicators; here via function ebp()
emdi_model <- ebp(fixed = eqIncome ~ gender + eqsize + cash +
self_empl + unempl_ben + age_ben + surv_ben + sick_ben + dis_ben + rent +
fam_allow + house_allow + cap_inv + tax_adj, pop_data = eusilcA_pop,
pop_domains = "district", smp_data = eusilcA_smp, smp_domains = "district",
threshold = function(y){0.6 * median(y)}, L = 50, MSE = TRUE, B = 50,
custom_indicator = list( my_max = function(y, threshold){max(y)},
my\_min = function(y, threshold)(min(y)), na.rm = TRUE, cpus = 1)
```

```
# Example 1: Export estimates for all indicators and uncertainty measures and
# diagnostics to Excel
write.excel(emdi_model, file = "excel_output_all.xlsx", indicator = "all",
MSE = TRUE, CV = TRUE
```

```
# Example 2: Single Excel sheets for point, MSE and CV estimates
write.excel(emdi_model, file = "excel_output_all_split.xlsx", indicator = "all",
MSE = TRUE, CV = TRUE, split = TRUE)
```

```
# Example 3: Same as example 1 but for an ODS output
write.ods(emdi_model, file = "ods_output_all.ods", indicator = "all",
MSE = TRUE, CV = TRUE
```
# <span id="page-51-0"></span>Index

∗ datasets eusilcA\_pop, [23](#page-22-0) eusilcA\_popAgg, [24](#page-23-0) eusilcA\_prox, [25](#page-24-0) eusilcA\_smp, [25](#page-24-0) eusilcA\_smpAgg, [26](#page-25-0) as.data.frame.estimators.emdi, [3](#page-2-0) as.matrix.estimators.emdi, [3](#page-2-0) benchmark, [4,](#page-3-0) *[9](#page-8-0)*, *[19](#page-18-0)* bootVar, *[13](#page-12-0)* combine\_data, [5](#page-4-0) compare, [6,](#page-5-0) *[19](#page-18-0)*, *[30](#page-29-0)* compare.fh, [6,](#page-5-0) *[19](#page-18-0)* compare\_plot, [7,](#page-6-0) *[14](#page-13-0)*, *[17](#page-16-0)*, *[19](#page-18-0)*, *[30](#page-29-0)* compare\_plot.emdi, [8,](#page-7-0) *[19](#page-18-0)* data\_transformation, [11](#page-10-0) direct, *[8](#page-7-0)*, *[10](#page-9-0)*, [12,](#page-11-0) *[19,](#page-18-0) [20](#page-19-0)*, *[22](#page-21-0)*, *[35](#page-34-0)*, *[40](#page-39-0)*, *[47](#page-46-0)*, *[51](#page-50-0)* ebp, *[8](#page-7-0)[–11](#page-10-0)*, [15,](#page-14-0) *[19,](#page-18-0) [20](#page-19-0)*, *[22](#page-21-0)*, *[35](#page-34-0)[–38](#page-37-0)*, *[40](#page-39-0)*, *[47](#page-46-0)*, *[50,](#page-49-0) [51](#page-50-0)* emdi, [18](#page-17-0) emdiObject, *[8](#page-7-0)*, *[10](#page-9-0)*, *[14](#page-13-0)*, *[17,](#page-16-0) [18](#page-17-0)*, [19,](#page-18-0) *[22](#page-21-0)*, *[30](#page-29-0)*, *[35](#page-34-0)*, *[38](#page-37-0)*, *[40](#page-39-0)*, *[45](#page-44-0)*, *[47](#page-46-0)*, *[51](#page-50-0)* estimators, *[14](#page-13-0)*, *[17](#page-16-0)*, *[19](#page-18-0)*, [21,](#page-20-0) *[30](#page-29-0)* estimators.emdi, *[14](#page-13-0)*, *[18,](#page-17-0) [19](#page-18-0)*, [21,](#page-20-0) *[33](#page-32-0)*, *[46](#page-45-0)*, *[49](#page-48-0)* eusilcA\_pop, [23,](#page-22-0) *[25,](#page-24-0) [26](#page-25-0)* eusilcA\_popAgg, [24](#page-23-0) eusilcA\_prox, [25](#page-24-0) eusilcA\_smp, [25](#page-24-0) eusilcA\_smpAgg, *[25](#page-24-0)*, [26](#page-25-0) eusilcP, *[23](#page-22-0)[–26](#page-25-0)* fh, *[8](#page-7-0)*, *[10](#page-9-0)*, *[19,](#page-18-0) [20](#page-19-0)*, *[22](#page-21-0)*, [27,](#page-26-0) *[35–](#page-34-0)[38](#page-37-0)*, *[40](#page-39-0)*, *[45](#page-44-0)*, *[47](#page-46-0)*, *[51](#page-50-0)* ggplot, *[8](#page-7-0)*, *[10](#page-9-0)*, *[36](#page-35-0)*, *[38](#page-37-0)* head.estimators.emdi, [32](#page-31-0) kurtosis, *[47](#page-46-0)*

lme, *[11,](#page-10-0) [12](#page-11-0)*, *[14](#page-13-0)*, *[16](#page-15-0)*, *[18](#page-17-0)*, *[20](#page-19-0)* lmeObject, *[20](#page-19-0)* load\_shapeaustria, [34](#page-33-0) map\_plot, *[19](#page-18-0)*, [34](#page-33-0) openxlsx, *[50](#page-49-0)* optimize, *[16](#page-15-0)* parallelStart, *[17](#page-16-0)* plot, *[17](#page-16-0)*, *[19](#page-18-0)*, *[30](#page-29-0)* plot.emdi, *[18,](#page-17-0) [19](#page-18-0)*, [36](#page-35-0) print, *[14](#page-13-0)*, *[17](#page-16-0)*, *[19](#page-18-0)*, *[30](#page-29-0)* print.compare.fh, [39](#page-38-0) print.default, *[40](#page-39-0)* print.emdi, *[14](#page-13-0)*, *[18,](#page-17-0) [19](#page-18-0)*, [40](#page-39-0) print.estimators.emdi, [40](#page-39-0) print.step, [41](#page-40-0) print.summary.emdi, [41](#page-40-0) r.squaredGLMM, *[47](#page-46-0)* readShapePoly, *[35](#page-34-0)* shapiro.test, *[47](#page-46-0)* skewness, *[47](#page-46-0)* spatialcor.tests, *[19](#page-18-0)*, [42](#page-41-0) step, *[19](#page-18-0)*, *[30](#page-29-0)*, *[43](#page-42-0)*, [43](#page-42-0) step.fh, [44](#page-43-0) subset.estimators.emdi, [46](#page-45-0) summary, *[14](#page-13-0)*, *[17](#page-16-0)*, *[19](#page-18-0)*, *[30](#page-29-0)* summary.emdi, *[14](#page-13-0)*, *[18,](#page-17-0) [19](#page-18-0)*, *[41](#page-40-0)*, [47](#page-46-0) tail.estimators.emdi, [48](#page-47-0) theme, *[8](#page-7-0)*, *[10](#page-9-0)*, *[37](#page-36-0)* write.excel, *[19](#page-18-0)*, [49](#page-48-0) write.ods *(*write.excel*)*, [49](#page-48-0)